# Interactive Fractal Viewer CSEE W4840 Final Report

Nathan Hwang - nyh2105@columbia.edu Richard Nwaobasi - rcn2105@columbia.edu <code>Stephen Pratt</code> -  $\operatorname{sdp2128@columbia.edu}$ 

Advisor: Prof. Stephen Edwards

May 11, 2012

#### Abstract

Fractals are often appreciated for their rich and elegant internal complexity. It is this complexity that is responsible for the beautiful aesthetic of these famed mathematical images as well as the amount of computational power required to generate them. Using fixed point calculations within parallelized sequential logic blocks, we aim to develop an hardware-accelerated fractal generator, capable of computing and displaying quadratic Julia sets in significantly less time than a software-based solution.

## 1 Background

#### 1.1 An Introduction to Julia sets

The Julia set J of a complex rational function  $f: \mathbb{C} \to \mathbb{C}$  is can be expressed as:

$$
\forall z : \lim_{n \to \infty} |f^n(z)| = \infty
$$

That is, given a function that describes a mapping from the complex numbers to the complex numbers, that function's Julia set is the set of numbers for which repeated application of that function results in convergence towards infinity. Julia sets have many remarkable properties. Iterations of a function is chaotic on its Julia set, meaning that it represents a dynamical system in which tiny perturbations in initial conditions can result in disproportionately large changes in the evolution of the system. As chaotic systems, they can be used to generate pseudo-random numbers. When plotted, Julia sets have the capacity to produce stunning images.

Quadratic polynomial Julia sets are Julia sets of functions that take the form

$$
f_c(z) = z^2 + c
$$

So any given quadratic polynomial Julia set is uniquely described by some point on the complex plane c. These sets produce fractals, and so they often exhibit self-similarity. Quadratic polynomial Julia sets have the nice property that the magnitude of  $f_c(z)$  at any point in a recurrence whose initial value was not in the Julia set will always be bounded above by 2. Thus, any point z that causes  $|f_c(z_i)| > 2$  for any  $z_i$  in the recurrence is necessarily **not** a member of  $J(f_c)$ 

#### Generating Quadratic Polynomial Julia Sets

Because points not belonging to the Julia set of some quadratic polynomial  $f_c$  (also called points in the Fatou set of  $f_c$ ) are guaranteed to be bounded in magnitude by 2 during repeated application of  $f_c$ , one may generate the Julia set for a given window in  $f_c$  by sampling the members of that window, repeatedly applying  $f_c$ , and testing whether or not the magnitude ever breaks away from 2, giving up after some fixed number of iterations. This is the basic design of the Interactive Fractal Viewer.

When plotting the resulting Julia set, one may choose to colorize the image based on how long it took for the iteration beginning at each point in the complex plane to become unbounded. We shall henceforth call this value the breakaway iteration, or k. Thus, the problem of plotting a Julia set on a screen reduces to computing the viewing window as a section of the complex plane, and finding  $k$  for each sample point in that section.

Generating Julia sets in this fashion can be a very lengthy process, especially when the points must be done in series. However, since each recurrence to be tested is completely independent of each other, the problem is extraordinarily parallelizeable. Furthermore, since the function being applied is relatively simple, it may be very easily implemented in hardware. Giving the Interactive Fractal Viewer its motivation.

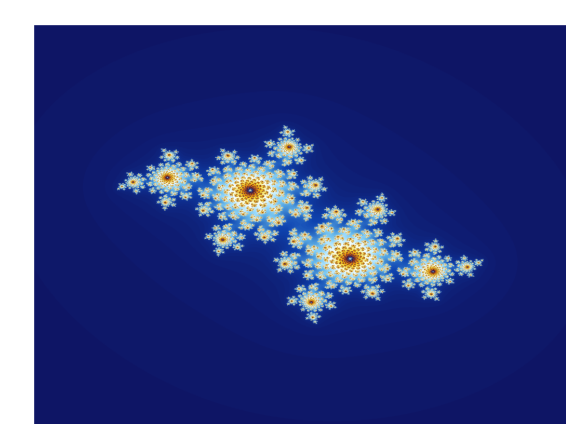

Figure 1: The quadratic polynomial Julia set defined by  $c = (\phi - 2) + (\phi - 1)i$  (from Wikipedia)

# 2 Design

### 2.1 System Description and Development Environments

#### System Description

The Interactive Fractal Generator is implemented on an Altera DE2 Cyclone FPGA by Terasic Technologies. Terasic advertises the following specification about the device:

- Altera Cyclone II 2C35 FPGA with 35000 LEs
- Altera Serial Configuration devices (EPCS16) for Cyclone II 2C35
- USB Blaster built in on board for programming and user API controlling
- JTAG Mode and AS Mode are supported
- 8Mbyte (1M x 4 x 16) SDRAM
- 512K byte(256K X16) SRAM
- 4Mbyte Flash Memory (upgradeable to 4Mbyte)
- SD Card Socket
- 4 Push-button switches
- 18 DPDT switches
- 9 Green User LEDs
- 18 Red User LEDs
- 16 x 2 LCD Module
- 50MHz Oscillator and 27MHz Oscillator for external clock sources
- 24-bit CD-Quality Audio CODEC with line-in, line-out, and microphone-in jacks
- VGA DAC (10-bit high-speed triple DACs) with VGA out connector
- TV Decoder (NTSC/PAL) and TV in connector
- 10/100 Ethernet Controller with socket.
- USB Host/Slave Controller with USB type A and type B connectors.
- RS-232 Transceiver and 9-pin connector
- PS/2 mouse/keyboard connector
- IrDA transceiver
- Two 40-pin Expansion Headers with diode protection
- DE2 Lab CD-ROM which contains many examples with source code to exercise the boards, including: SDRAM and Flash Controller, CD-Quality Music Player, VGA and TV Labs, SD Card reader, RS-232/PS-2 Communication Labs, NIOSII, and Control Panel API

#### Development Environments

- VHDL Development was done in the Altera Quartus II IDE v. 7.2
- Software Development was done in a combination of Emacs v. 23.1 and the NIOS II IDE

### 2.2 High-level Overview

The following is a description of how data travels through the block structure specified in Figure 2 when generating a single fractal.

- Data flow originates from the NIOS II Processor, which initializes the system by computing a set of parameters that can be used to describe the target window and fractal. The NIOS writes these parameters across the Avalon Bus onto an on-board RAM and sends instructions to generate a new image to a special instruction register.
- When the instruction register receives the generate signal, it tells a component charmingly referred to as the Rammer to write the parameters information contained in the RAM into registers. It then asserts a generate signal that will be read by the Window Generator
- The Window Generator takes these parameters as input and builds a set of 4-tuples  $(x, y, a, b)$ where each tuple is a mapping from a **VGA** coordinate  $(x, y)$  to a value in the complex plane of the form  $a + bi$ . The  $(a, b)$  values eventually be used to compute a breakaway count k for each co-ordinate on the screen. The computation will be performed by a specialized component called an Iterative Function Module, or IFM.
- Before the next  $(a, b, x, y)$  tuple is delivered to one of the 4 available IFMs, it must be requested by a component known as the IFM Controller. The IFM Controller is responsible for distributing work among several IFMs working in parallel.
- When an IFM enters a ready state, it is given the next  $(a, b, x, y)$  tuple and will begin performing the function iterations using the constant prescribed by the set to be generated. The IFM transitions into a done state after a fixed number of iterations, or when the squared magnitude of its current iteration exceeds 4.
- The IFM Controller takes the data given by the done-state IFMs and writes it to a queue that will deliver it to the Coordinate-Breakaway Lookup Table, implemented using the on-board **SRAM**. The IFM data takes the form of the  $(x, y, k)$  triples we set out to create. The k value of each triple is stored in the Coordinate-Breakaway Lookup Table at an address determined by the  $(x, y)$  values. In this way, we map **VGA** coordinates to their associated breakaway iterations.
- The VGA Module fetches results from the Coordinate-Breakaway Lookup Table and colorizes them using a separate ROM-based Colorization Lookup Table. The Colorization Lookup Table takes a breakaway count, k, and maps it to an  $(r, g, b)$  bit-vector for use by the VGA.

### 2.3 Module Implementation

#### User Interface Module

As an interactive device, our fractal generator has the capacity to accept user parameters such as window size or Julia set constants during operation. This communication with the user is facilitated by the NIOS II Processor taking PS/2 keyboard input. We refer to these entities and all their supporting devices as the User Interface Module. This module is responsible for handling communication with input peripherals and translating user input into information that can easily be used by the hardware-based fractal generator. Once this information has been translated into a set of values that can be used by the remainder of the system generator, they are written into an on-board RAM. When the User Interface Module is ready for the hardware to take some action, it sends a signal to a component on the board, which forwards the signal appropriately. All communication with the board is performed over the Avalon Interconnect Fabric.

The NIOS II Processor uses the SDRAM as its memory store.

Parameters of primary concern are those of viewing window and Julia set constant. The window is set using the following values (which will be elaborated on in the Window Generator section):

- $a_{min}$  36 bits
- $a_{diff}$  36 bits
- $a_{leap}$  10 bits
- $b_{min}$  36 bits
- $b_{diff}$  36 bits
- $b_{leap}$  10 bits

Meanwhile, the Julia set constant is set using the following values

- $c_{real}$  36 bits
- $c_{img}$  36 bits

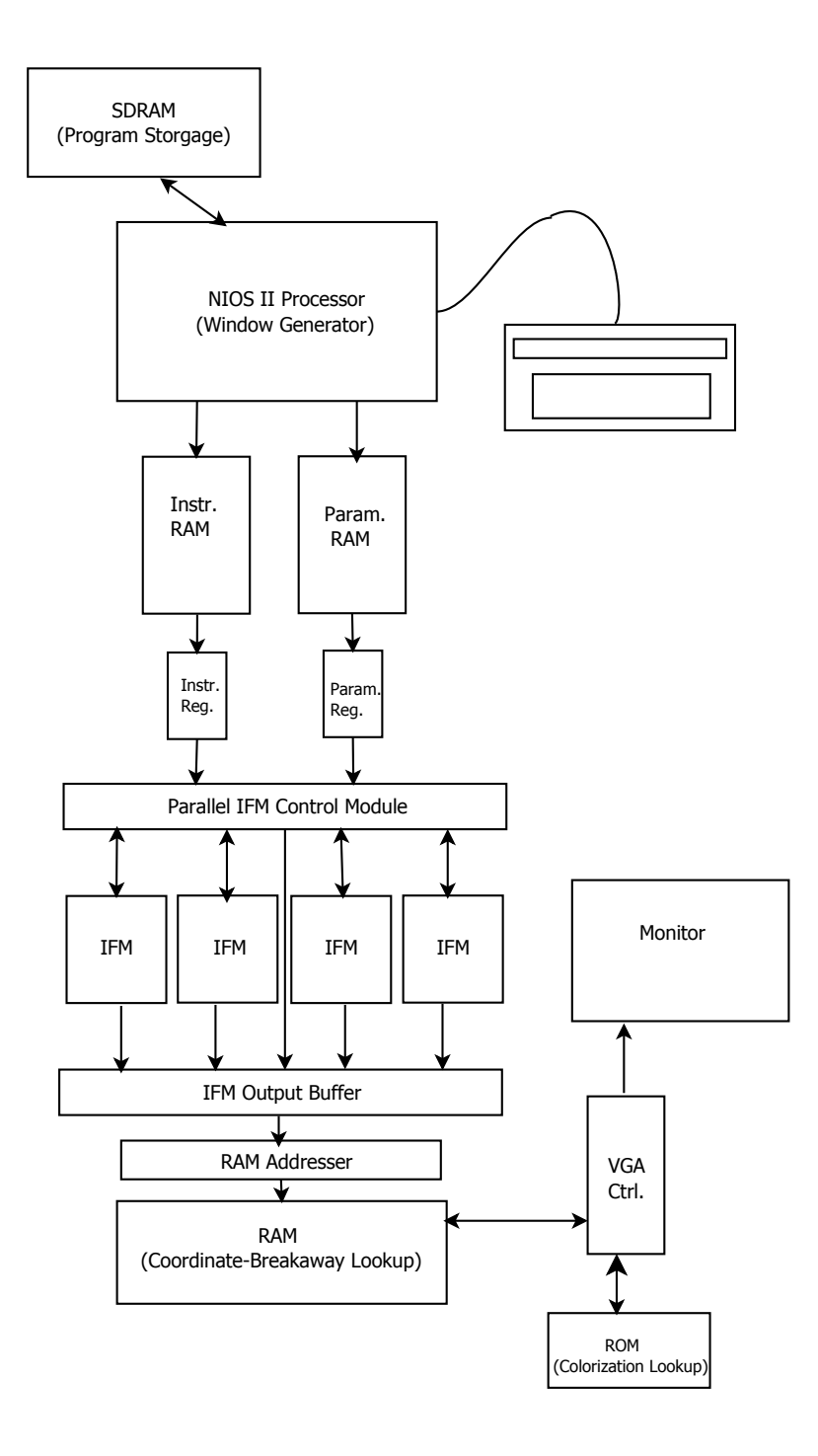

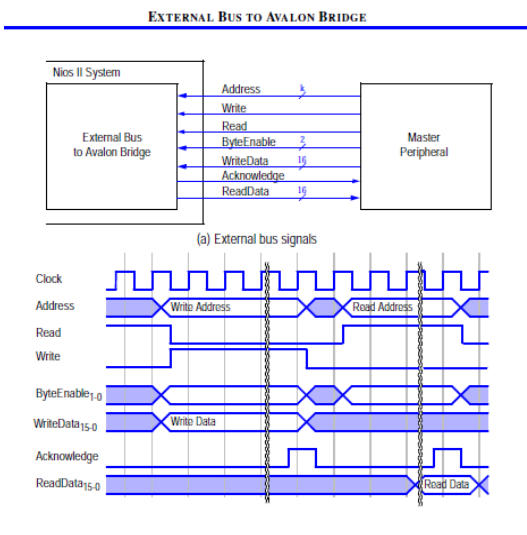

(b) External bus timing diagram

Figure 3: Block and Timing Diagram of the Avalon interconnect fabric. Provided by Altera Corporation.

#### Parameter RAM

In order to allow for the buffering and mutation of individual parameters, the UI Module writes each individual parameter into a RAM. Since the Avalon interconnect fabric only allows for 32 bits to be transferred at once, but most parametrs are 36 bits wide, the RAM is 18 bits in width and parameters are sent in with the 18 least significant bits of each 32 bit write. For simplicity, these rows are still addressed by the NIOS as if they were 32 bits wide.

| <b>Row</b> | Data Stored    | Portion  | Offset |
|------------|----------------|----------|--------|
| 0          | $a_{min}$      | 18 MSB   | 0x0    |
| 1          | $a_{min}$      | $18$ LSB | 0x4    |
| 2          | $b_{min}$      | 18 MSB   | 0x8    |
| 3          | $b_{min}$      | $18$ LSB | 0xC    |
| 4          | $a_{diff}$     | 18 MSB   | 0x10   |
| 5          | $a_{diff}$     | 18 LSB   | 0x14   |
| 6          | $b_{diff}$     | 18 MSB   | 0x18   |
| 7          | $b_{diff}$     | $18$ LSB | 0x1C   |
| 8          | $a_{leap}$     |          | 0x20   |
| 9          | $b_{leap}$     |          | 0x24   |
| 10         | $c_{real}$     | 18 MSB   | 0x28   |
| 11         | $c_{real}$     | $18$ LSB | 0x2C   |
| 12         | $C$ <i>img</i> | 18 MSB   | 0x30   |
| 13         | $c_{img}$      | 18 LSB   | 0x34   |
|            |                |          |        |

Each of the 14 rows in this RAM has a different purpose.

When the UI Module sends a redraw signal to the board, a device called the Rammer moves these values into registers that will be read by the Window Generator and IFMs when drawing the image.

#### Window Generator

The Window Generator serves to kick off the calculation cascade, computing the position in the complex plane represented by each pixel in the given input window, thereby producing  $(x, y, a, b)$  tuples.

The generator uses a specialized procedure that requires only addition and comparison operations to map out a whole window. Say we have a window that stretches from  $v_{min}$  to  $v_{max}$  over N pixels. The procedure works by iterating from 0 to N-1 and producing a sum at each step of the way that corresponds to a the value of  $v$  at that point. The procedure requires a few values as input:

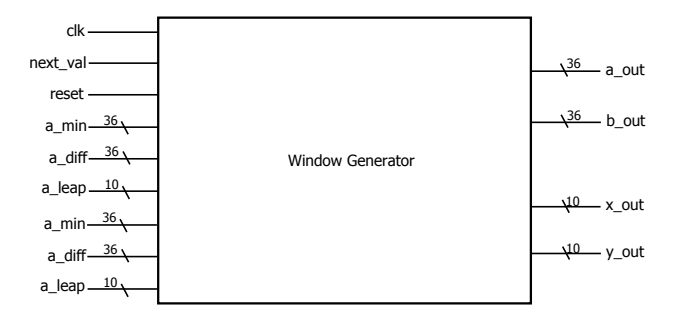

Figure 4: High-level Block Diagram of the Window Generator

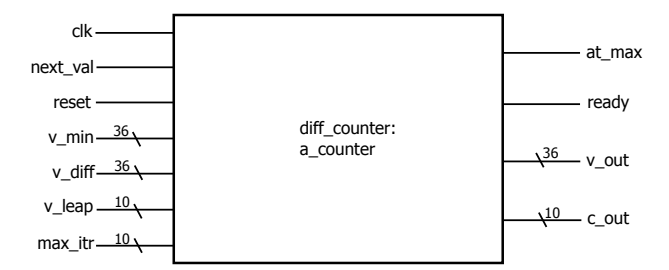

Figure 5: Block diagram of a Differential Counter used in window generation

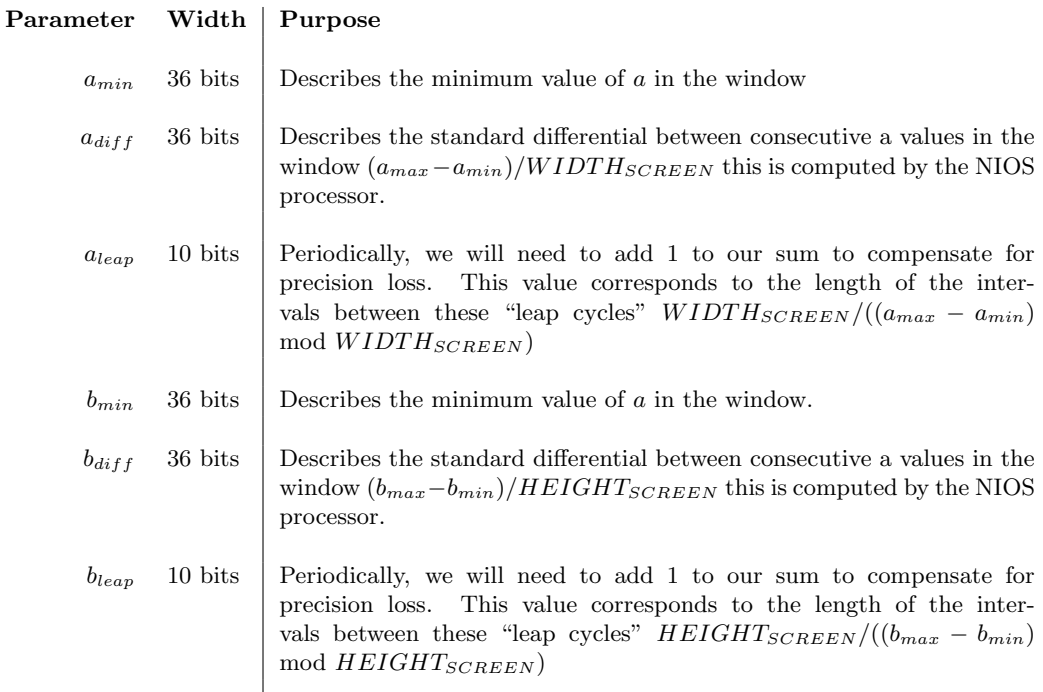

The Window Generator is therefore comprised of two Differential Counters that are responsible for performing the iterations. One computes values for  $b$  and the other  $a$ .

When the Differential Counter receives a reset signal, it initializes its data according to the signals coming in. Then, each time it recieves a next-value signal, it increments the output value accordingly. If the counter reaches its maximum, it asserts a flag.

In the Window Generator, the Differential Counters are hooked up in such a way that the points are cycled through from left to right down the screen.

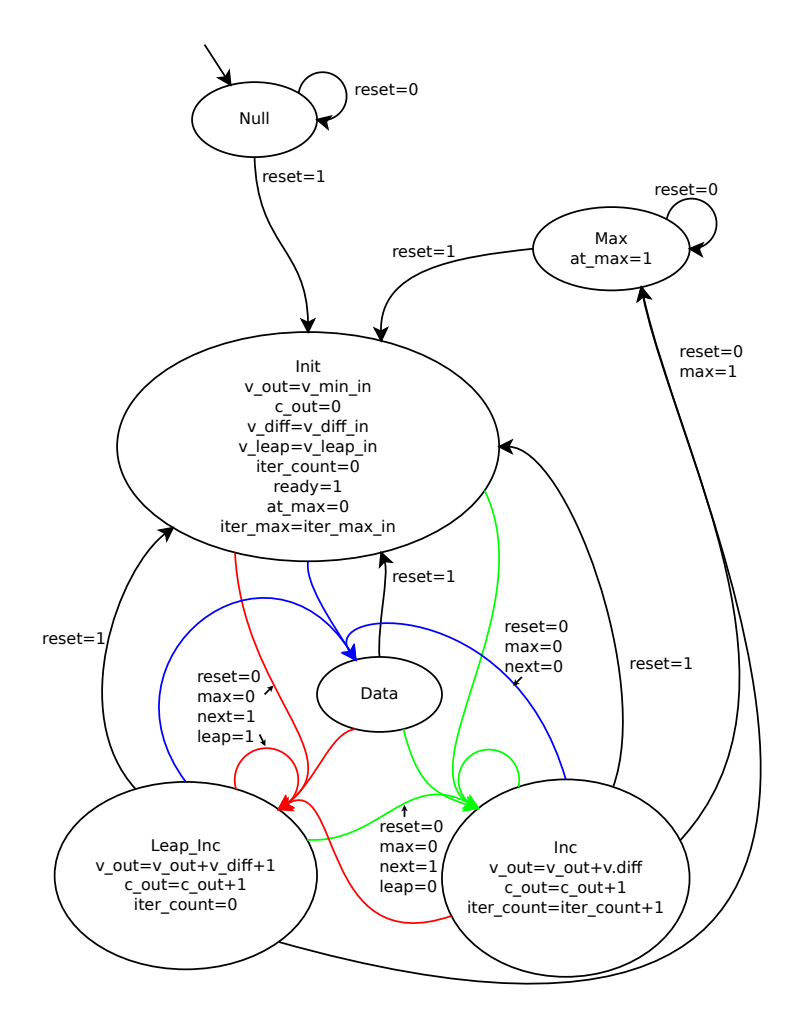

Figure 6: State Diagram for the Differential Counter, Moore machine: signals max=c cuis=max itr, leap=iter count=v leap. Omit unused signals (X) for compactness. Colorcoded signal bundles.

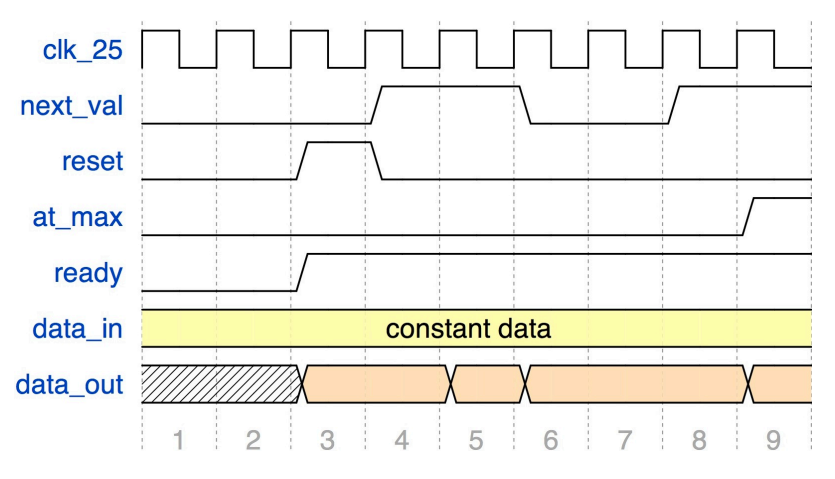

Figure 7: Timing diagram of the Differential Counter

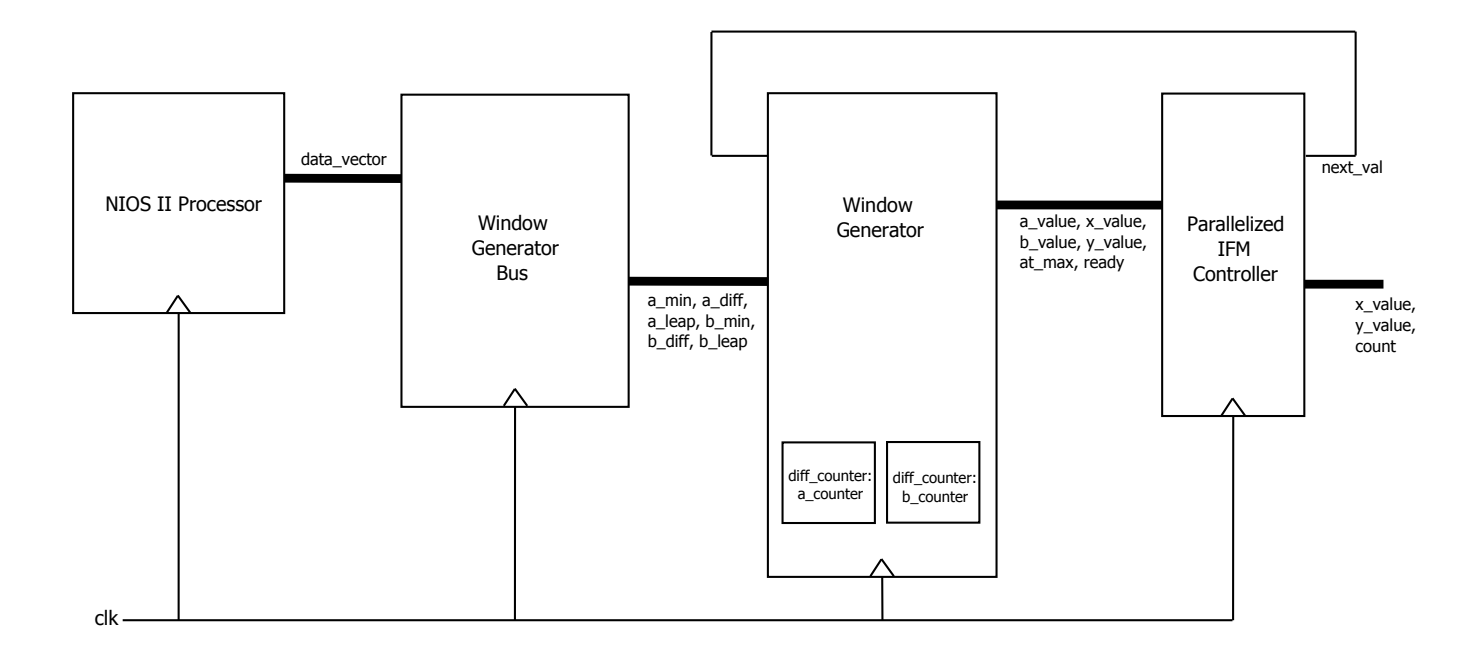

Figure 8: Block diagram illustrating  $(x, y, a, b)$  tuple dataflow.

The Window Generator takes reset signals from the bus connected to the NIOS processor. When the Window Generator is ready for computation (the same cycle that it is reset by the bus), it asserts a data flag. When the IFM reads an  $(x, y, a, b)$  tuple, it asserts a next value signal indicating that it will need new data in the following cycle. Once the Window Generator runs out of values to give, it asserts an at max flag.

#### IFM Controller

Rendering Julia set fractals requires many iterations of relatively simple computations in the complex plane. This sequence of computations is independent for each point in the image, which is why the calculation of fractal sets lends itself to parallel computation. However, the very nature of the iterated fractal calculation means that the amount of time spent performing computations on each individual point can vary drastically, introducing synchronization issues. It is the responsibility of the IFM Controller to resolve these issues.

The IFM Controller constantly transmits the  $(x, y, a, b)$  tuple currently being expressed by the window generator to each of the IFMs. When an IFM indicates that it is in the ready state, the controller asserts a signal instructing the IFM to accept the new data and begin computation (assuming that the window generator is asserting the valid data flag). Simultaneously, the controller signals to the Window Generator that it needs the next data tuple in the window. If more than one IFM is in the ready state at once, the controller only sends the read and compute signal to one, saving the upcoming data tuples for the rest.

#### Iterative Function Module (IFM)

A quadratic polynomial Julia set is generated by applying the function

$$
f_c(z) = z^2 + c \tag{1}
$$

repeatedly, where  $z, c \in \mathbb{C}$ . For any given pair  $(z, c)$ , this recurrence will result in one of two outcomes:

- The magnitude of the complex values generated by the recurrence may stay bounded by 2
- The magnitude may become unbounded and escape toward infinity

A point z on the complex plane is in the Julia set uniquely defined by the complex number c if and only if the recurrence remains bounded for  $(z, c)$ . To determine whether or not a point remains bounded

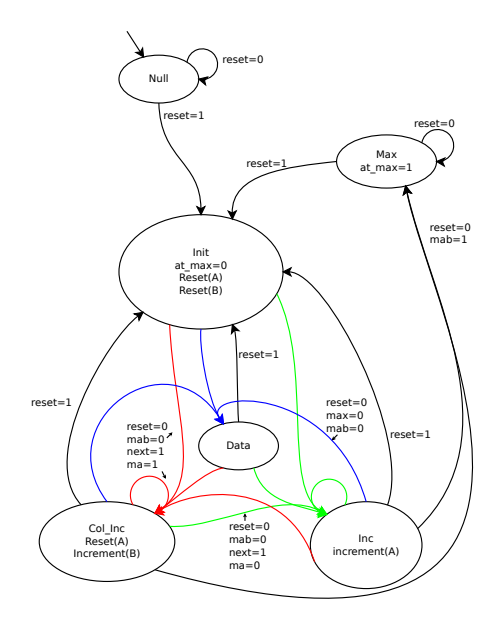

Figure 9: State Diagram for the Window Generator code, Moore machine: signals max=c cuis=max itr, leap=iter count=v leap. Omit unused signals (X) for compactness.

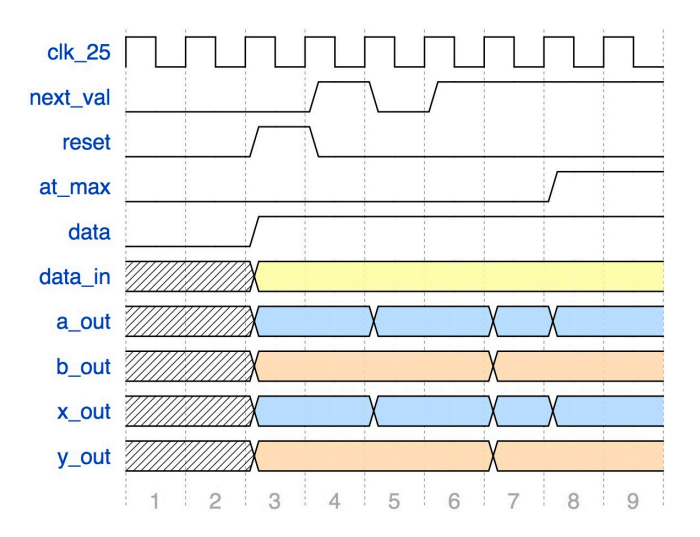

Figure 10: Timing diagram of interface between the Window Generator and the IFMs.

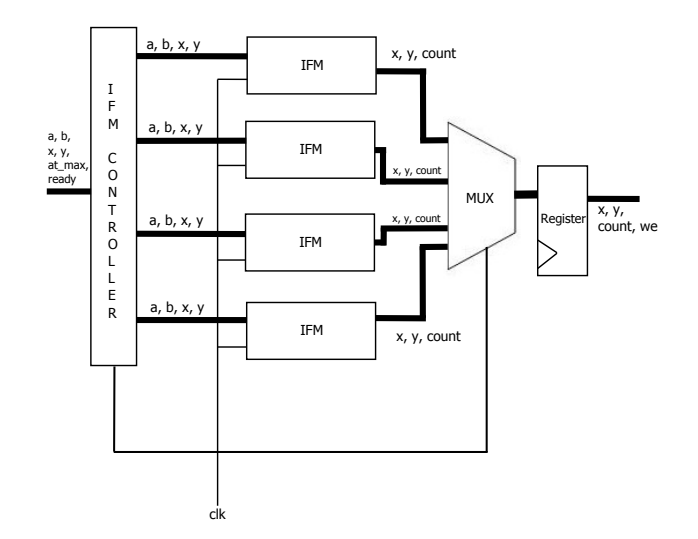

Figure 11: Block diagram for the IFM wrappers

for a given c, we compute a fixed number of iterations on the recurrence (in our case 127) and report the iteration in which the value generated has a squared magnitude of greater than 4. Those points that do not become unbounded in this many iterations are considered to be part of the set.

Because the factors of the multiplication are complex numbers, computing their product involves 3 real-number multiplications. For  $z = a + bi$  we compute

$$
P_A = a^2
$$
  
\n
$$
P_B = b^2
$$
  
\n
$$
P_C = ab
$$

With these values we can compute:

$$
a_{next} = P_A - P_B + c_{real}
$$
  
\n
$$
b_{next} = 2P_C - c_{img}
$$
  
\n
$$
|z|^2 = P_A + P_B
$$

The squaring operations for  $P_A$  and  $P_B$  is perfomed by a specialized logical circuit provided as an Altera Megafunction. The multiplication  $P_C$  is perfomed by embedded multipliers on the DE2. These are expansive circuits, but the FPGA is still to accomodate up to 4 IFMs.

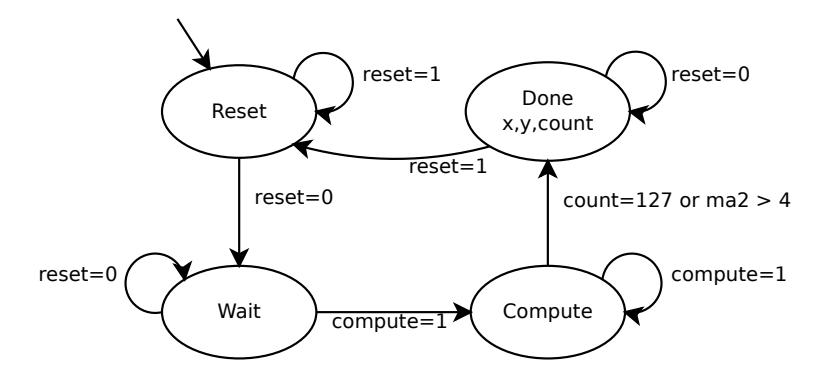

Figure 12: State diagram for a single IFM. Moore machine: using abstract transition descriptions. Omits unused signals for compactness.

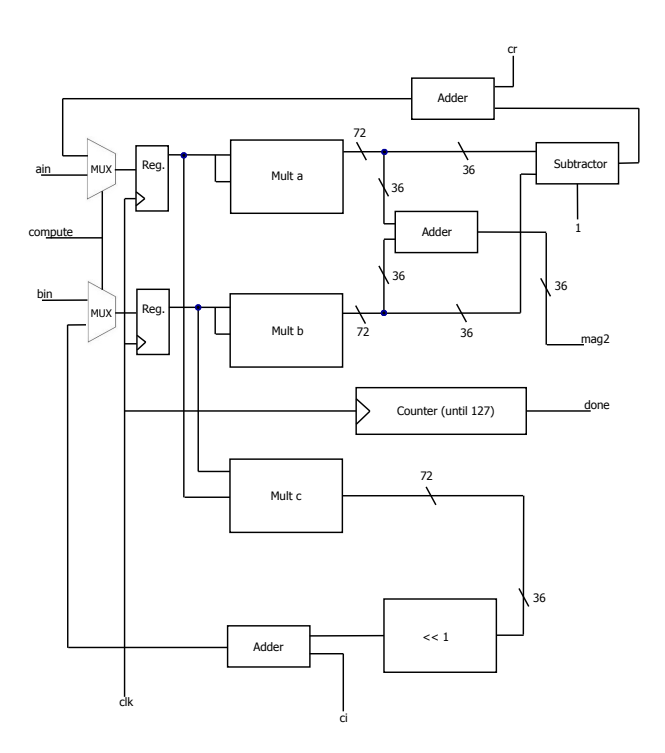

Figure 13: Arithmetic Logic Circuit within each IFM

Real-valued numbers are represented as two's-complement fixed-point binary values in our circuit. A complex number is comprised of two such data vectors. We restrict ourselves to 36 bits, as the onboard multipliers are sized as such.

In order to accomodate the largest-magnitude value we expect to come across during any iteration, we require 6 bits to the left of the radix. Thus, our fixed-point values have 30 bits to the right of the radix. This gives us a machine precision of approximately  $9.31 \times 10^{-10}$ .

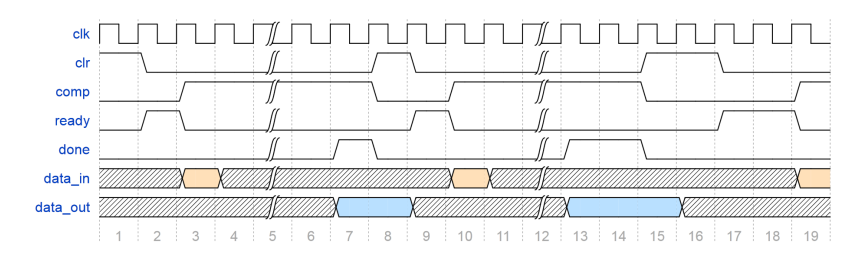

Figure 14: Timing diagram for a single IFM.

To more easily facilitate communication with the IFM Controller, each IFM is contained within a wrapper module. Thus, the IFM Controller need only alter the state of the wrapper module, and the wrapper module will transmit signals to the IFMs indicating the desired behavior.

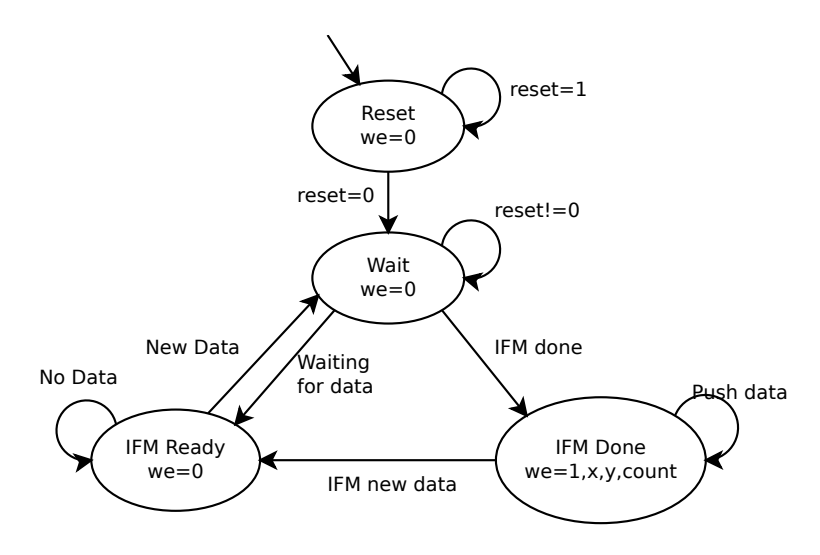

Figure 15: State diagram for a single IFM wrapper module, Moore machine: using abstract transition descriptions.

If a wrapper module is in the done state, the controller indicates that its  $(x, y, c)$  triple should be read into the output register. If multiple IFM wrappers are in the done state simultaneously, the controller chooses one at a time to be read in. These triples are then augmented with an asserted write enable flag to indicate that they represent valid data, and should be written to the Coordinate-Breakaway lookup table.

#### Coordinate-Breakaway Lookup Table

After the count associated with each pixel is calculated, it must be stored in a framebuffer that interfaces both with the IFM Controller as well as the VGA Module.

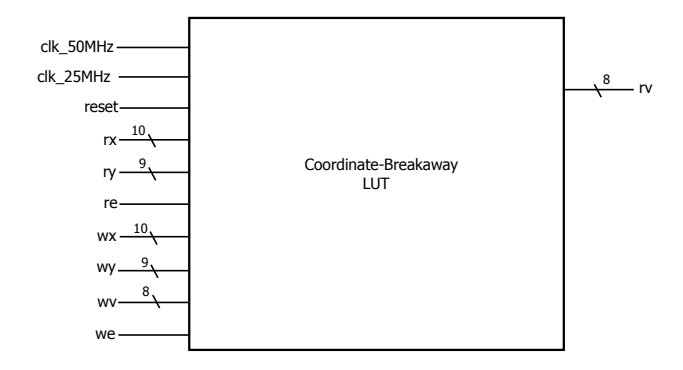

Figure 16: Block Diagram of the Coordinate-Breakaway LUT: signals on the right side are inputs, signals on the left are outputs.

For this, we use the SRAM chip that is built into the DE2 board, for its relatively expansive memory size (versus on-chip memory), fast speed, and ease of use (versus the SDRAM chip). The SRAM chip has a 512kibibytes capacity that can be accessed and written to in half a 50MHz clock cycle, making it ideal for our purposes.

Since we display a  $640 \times 480$  image in the VGA module and keep 8 bits of iteration information for each pixel, we need a grand total of 300kibibytes to store the information, fitting well within the confines of the given 512kibibyte SRAM chip.

We use a straightforward addressing scheme to store the count information, using the y position as the top 9 bits of the address, and the  $x$  position as the bottom 10 bits of the address. This way, finding the address from a given pixel position is very fast.

A small wrinkle is the fact the SRAM is in fact a  $256K \times 16$  bit memory, reading and writing in 16 bit chunks. This merely means that the very bottom bit of the x position does not go to the address, but is routed to the bitmask signal indicating whether the byte sought is in the upper or lower half. Of the 16-bit word that is addressed by the remaining 18 bits.

Reading/Writing Since the SRAM has only one IO port, reads and writes must be time multiplexed. The VGA module will be consistently requesting data from the SRAM at 25MHz. However, while the fractal is being generated, the IFMs will be providing information that must be written to the SRAM at the same frequency. This means that we must interleave reads and writes to the SRAM.

We can use the structure of the reads from the VGA to our advantage to make room for the necessary writes. Reads always follow a pattern, where if we read the lower half of a 16bit word, then we will read the higher half in the next 25MHz clock cycle. Hence, when we require the lower half of a word, we can fetch the entire word in one read, save the higher half in a register, and return it when it's required in the next clock cycle. In this way, we reduce the frequency of VGA reads from the SRAM to every other cycle on a 25MHz clock.

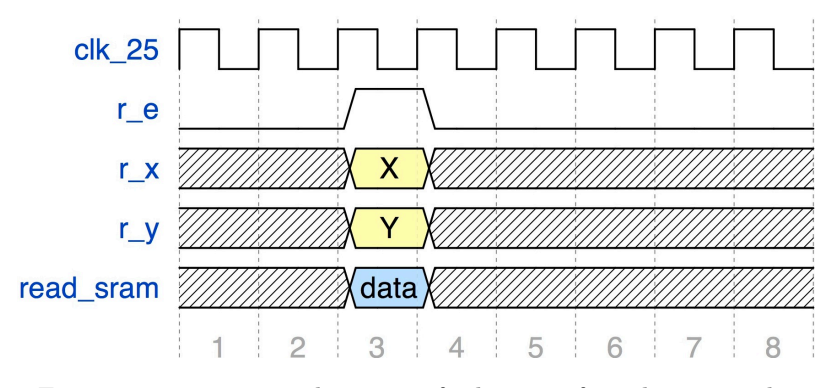

Figure 17: Timing diagram of the interface between the Coordinate-Breakaway LUT and VGA module

Even with every other 25Mhz cycle being dedicated to writing the data being sent out by the IFMs, the SRAM might still miss a coordinate if the IFMs are generating their maximum possible throughput of 25MB/s. To account for this, we prioritize writes over reads. Even if a VGA read is missed in one scan, it will be correct in the next scan as long as writes are prioritized. The junction writing to the SRAM consists of a shift register that constantly reads from the IFM output, but only shifts when the SRAM's read enable signal is not being asserted.

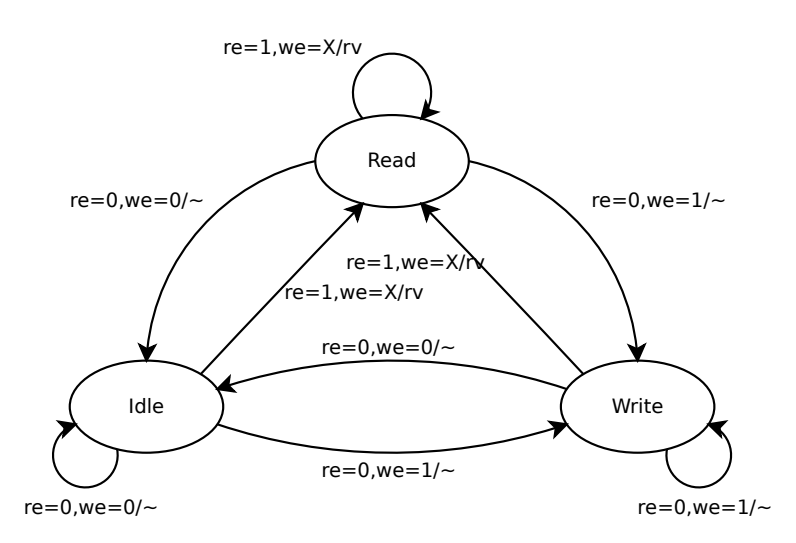

Figure 18: Simplified State Diagram of the Coordinate-Breakaway LUT: Mealy machine, only includes re and we as inputs and rv as an output, with ∼ denoting a lack of outputs

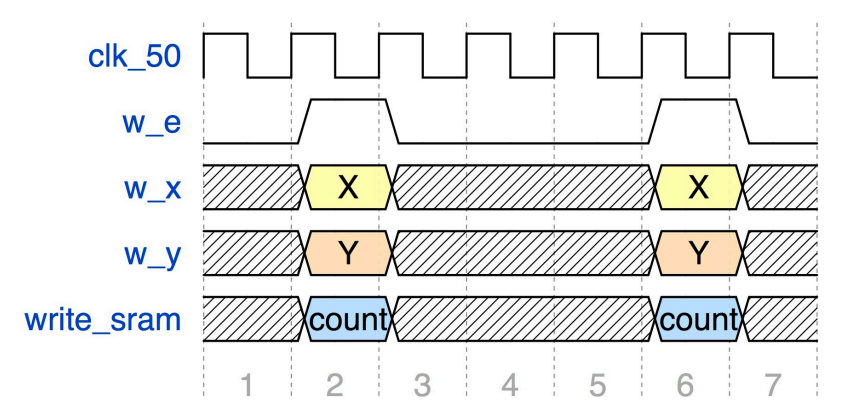

Figure 19: Timing diagram of the interface between the IFMs and the Coordinate-Breakaway LUT.

#### VGA Module

In order to display the generated Julia set, we connect a VGA controller to the Coordinate-Breakaway lookup table. As the controller cycles through output coordinates within the display area, it modifies the read address signal for the lookup table. The data signal coming from the RAM is thus the breakaway value associated with that coordinate.

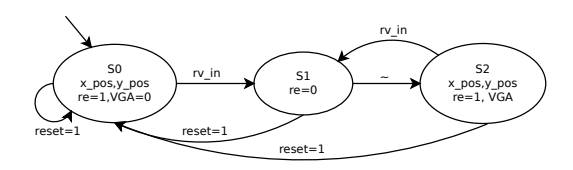

Figure 21: State diagram for the VGA module, Mealy machine: ∼ stands in for no input/output, and VGA stands in for all the VGA<sub>-</sub> signals (VGA<sub>-CLK</sub>, VGA<sub>-HS</sub>, VGA<sub>-VS</sub>, VGA<sub>-BLANK</sub>, VGA\_SYNC, VGA\_R, VGA\_G, VGA\_B). Omits unused signals for compactness.

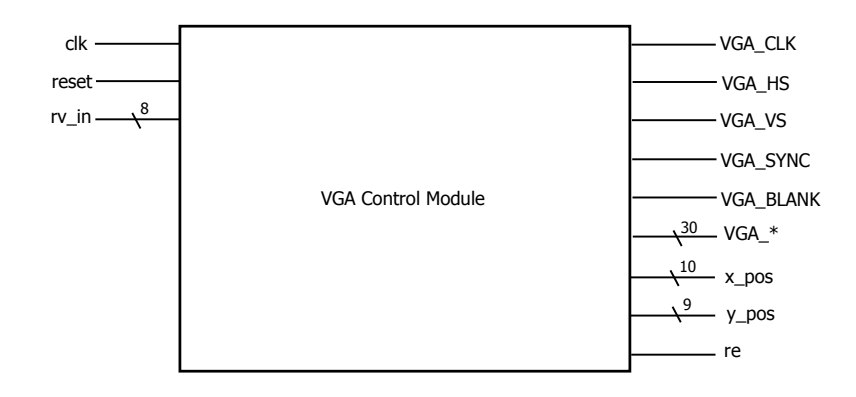

Figure 20: Block diagram of the VGA module

This breakaway value is passed through a decoder known as the Colorization lookup table and the resulting  $(R, G, B)$  signal tuple is sent to the VGA port.

#### Colorization lookup table

The Colorization lookup table is implemented using a ROM on the FPGA. The ROM maps each possible breakaway k value to a bit-vector corresponding to the  $(R, G, B)$  signal tuple that should be expressed for that value. The system includes a special "cycle colors" mode, wherein the k value being sent in to the Colorization lookup table is modified by a linearly increasing amount. This causes the colors to shift on screen, creating a remarkable aesthetic.

To assist with programming the ROM, the development team created a small Python application that allows the user to graphically modify  $(R, G, B)$  components for different k values, and interpolates the results. The application can then display a preview of what a Julia set will look like with these settings, and produces VHDL for programming the ROM accordingly.

# 3 System Validation and Performance

### 3.1 Verification and Validation

During development of the Interactive Fractal Viewer, it was desireable to validate the functionality of individual components. We used VHDL Test Benches in combination with the Quartus RTL simulation tool to verify proper timing and behavior during the early stages of development.

The development team wrote Test Benches for each of the major hardware components. These proved invaluable in finding problems during the initial implementation stages, as well as diagnosing them later on.

Additionally, in order to strictly verify the correctness of the Julia sets that the system produced, the team wrote a specialized Test Bench capable of dumping  $(a, b, k)$  triples to a file. A Python script was written to parse and validate this file. The script built a complex number for each  $(a, b)$  double and

computed its own breakaway iteration k' for that value using floating point precision. If the  $|k - k'| < \epsilon$ , it marks the value as a success. Otherwise, it is marked as a failure. The tolerance parameter  $\epsilon$  is necessary because Julia set iterations represent chaotic systems. Therefore, the minor perturbations caused by the difference in hardware vs. software computation can cause major changes.

For the Julia set described by a chosen c, and  $\epsilon = 5$ , the validation script showed a 98% success rate on the 307200 points tested.

#### 3.2 Performance Analysis

#### Upper-Bound on Image Generation Time

Say the system wishes to compute an arbitrary window of an arbitrary Julia set. The only variable in generation time for a given image is the amount of time it takes for the IFMs to completely write all  $k$  values to the Coordinate-Breakaway lookup table. Thus, to find an upper bound on image generation time, we may assume that each IFM spends the maximum possible amount of time computing the k value for each coordinate. The number of iterations in each IFM is capped at 127. Each IFV can perform one function evaluation per clock cycle, and requires 3 cycles of setup and tear-down time for state changes.

Additionally the IFM Controller takes a clock cycle between each IFM value assignment to perform a check for a ready IFM and grab a new value from the Window Generator.

Thus, the system sets up a pipeline extending from the IFV Controller to the Coordinate-Breakaway lookup table. When using 4 IFMs for computation, it may achieve a throughput of  $\frac{4 \text{ values}}{133 \text{ iterations}}$ 

Though the system has to worry about scheduling conflicts from the controller on the first set of values to go to the IFMs (since only one IFM may be assigned or report a value at a once), this issue vanishes due to pipelining on subsequent value sets because maximizing the number of iterations required for each value means synchronizing the start and end times of each IFM.

It is now possible compute the delay incurred between the IFM Controller and the Coordinate-Breakaway lookup table when generating a full image on a 25MHz clock in this scenario.  $640 \times 480 = 307200$ values must be computed, so

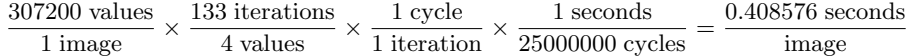

Which is a good approximation of the upper bound on total time it takes for data to flow through the system.

#### Experimental Results

Simulations on a variety of constants confirmed the above results, producing delays ranging from 0.125s to 0.250s on use case images, and a delay of 0.409s on a "maximum cost" image.

# 4 Milestone Report

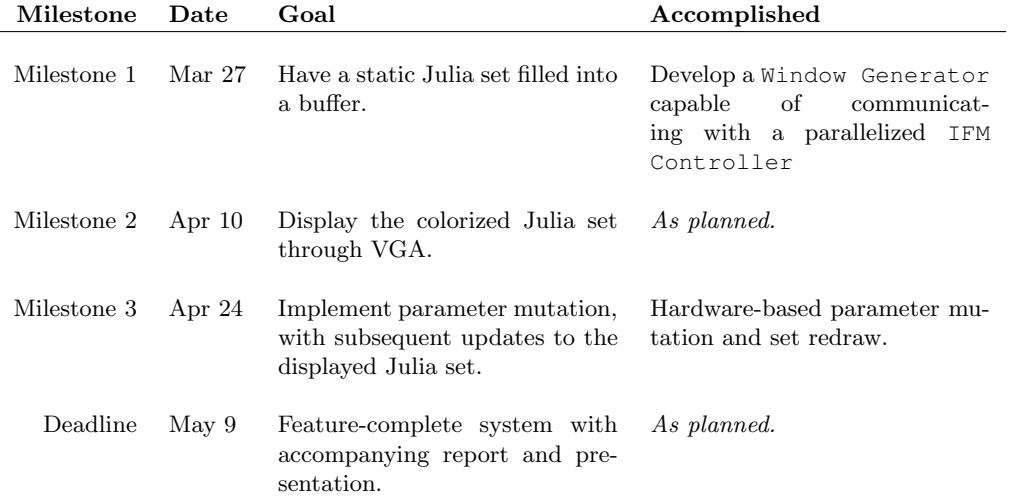

# 5 Contributions and Teamwork

As in all good engineering projects, our development team was heavily collaborative. There are very few files in our source that were produced by one person alone. However, our modular development process allowed different team members to accept primary responsibility for certain files. The following is a list of major contributions of each team member to the project

#### • Nathan Hwang

- 1. Project management work
- 2. Coordinate-Breakaway lookup table
- 3. VHDL for color cycling
- 4. Instruction registers for communication with NIOS
- Richard Nwaobasi
	- 1. Colorization lookup table
	- 2. VGA Module
	- 3. Communication with PS/2 keyboard
	- 4. Control loop software (with Stephen Pratt)
- Luis Peña
	- 1. Systems integration
	- 2. Top level module
	- 3. IFM and IFM Controller
	- 4. Parameterization RAM (with Stephen Pratt)
- Stephen Pratt
	- 1. Document composition and presentaiton management
	- 2. Integration test bench and validation script
	- 3. Window Generator and window generation algorithm
	- 4. Parameterization RAM (with Luis Peña)
	- 5. Control loop software (with Richard Nwaobasi)

# 6 Challenges and Lessons Learned

This project was one filled with learning opportunities, both in terms of technical knowlege as well as personal growth. Some major design and implementation challenges included:

1. Design and Implementation of the IFMs - Working with a system as parallel and dynamic as our IFM array presented a very unique set of challenges. Many communication protocols, state machines, and design concepts were discussed when planning the design of this core component of our device. Because most elements of our system needed to interface with the IFM Controller

in some way, successful integration of the component was in many ways a cornerstone acheivement for our team.

2. Maintaining Timing Discipline - Clocks were consistently an adversary for our team, as many parts of our system needed to operate at different rates. The NIOS processor and the buses it writes to necessarily run at 50MHz, while the critical path on our IFMs allowed for only 25MHz frequencies. The SDRAM clock needed to lag the NIOS to account for setup, charging, and hold times, and the VGA clock needed to run at just over 25MHz to meet protocol. We did run into trouble on many occasions when trying to manage interplay between these components, but this taught us a lot about the importance of synchronization in Embedded Systems and the nature of Phase-Locked Loops.

Furthermore, each group member ended up with a few personal takeaways:

#### • Nathan Hwang

1. Between the team and the tools, the team is the greater.

#### • Richard Nwaobasi

1. I would say that while it's good to enjoy early success, keep in mind that the the road to a project's final realization is a long and uneven one. In addition to this, form good relationships with your teammates: it makes those late nights that turn into early mornings all the more bearable, and at times even enjoyable and worthwhile.

#### • Luis Pe˜na

- 1. Modularity is golden. The team divided up the IFV into smaller components to be able to test their functions easily. This modularity helped so much that the first time we connected the core components, they all worked.
- 2. Meeting with the team early on to discuss interfaces and protocols was really useful because we did not have to work together all the time to create our individual components.
- 3. We should have listened more to Dr. Edwards because he knows about many of the issues we faced. We should have made more use of his office hours, especially because he was our adviser for the project.

#### • Stephen Pratt

- 1. Consistent progress is of central importance to the success of a project. A team should always focus on moving forward at least a little bit, no matter how busy the week. Even the most marginal rates of progress are far preferable to the overhead that ends up getting poured into teardown/setup time if a team decides to focus its efforts elsewhere for even a short period.
- 2. Implementation challenges are not exam questions. They do not need to be solved alone, or even successfully on the first go around. It's far better to experiment and utilize resources that are available than to design a failing solution and pour time into trying to make the implementation work out.

# 7 Reflections and Prospective

All things considered, our team is extremely satisfied with the results that we've achieved. Development was certainly not without its ups and downs, but we ultimately brought all major project goals to fruition.

Of course, like all good engineers, we can never claim to be completely satisfied with the fruits of our labor. The following are a few features that we would like to implement once we have more time to work with the project:

- 1. Though window and constant selection are currently software-mutable system parameters, the UI through which these parameters are modified does not allow very intuitive control of their values. A primary reason for this is that our original system architecture was built with the explicit purpose of drawing fractals on the screen, not anything else. In the future, we would like to let users select a custom window by modifying a frame on-screen. Explicit, rather than relative specification of new seed constants for the Julia set would also be desirable.
- 2. There exist a few timing glitches that were never completely resolved. Ironing out these glitches is a high priority for future work.
- 3. It is our professional opinion that the color-cycle mode is totally radical. Having this cycling rate vary with audio input would turn our Interactive Fractal Viewer into a spectacular music visualizer.

# A Source Code

### A.1 VHDL

#### ifv.vhd

```
--------------------------------------------------------------------
-- DE2 top-level module for the IFV
---- Nathan Hwang, Richard Nwaobasi, Luis E. P. & Stephen Pratt
--- From an original by Terasic Technology, Inc.
-- (DE2_TOP.v, part of the DE2 system board CD supplied by Altera)
--------------------------------------------------------------------
library ieee;
use ieee.std_logic_1164.all;
use ieee.numeric_std.all;
entity ifv is
 port (
 CLOCK_50 : in std_logic; -- 50 MHz
 -- LED displays
 HEX0, HEX1, HEX2, HEX3, HEX4, HEX5, HEX6, HEX7 -- 7-segment displays
 : out std_logic_vector(6 downto 0);
 LEDG : out std_logic_vector(8 downto 0); -- Green LEDs
 -- SDRAM
 DRAM_DQ : inout std_logic_vector(15 downto 0); -- Data Bus
 DRAM_ADDR : out std_logic_vector(11 downto 0); -- Address Bus
 DRAM_LDQM, -- Low-byte Data Mask
 DRAM_UDQM, - High-byte Data Mask
 DRAM_WE_N, - Write Enable
 DRAM_CAS_N, \qquad - Column Address Strobe
 DRAM_RAS_N, The contract of the contract of the contract of the contract of the contract of the contract of the contract of the contract of the contract of the contract of the contract of the contract of the contract of th
 DRAM_CS_N, -- Chip Select
 DRAM_BA_0, extending the contract of the bank Address 0
 DRAM_BA_1, -- Bank Address 0
 DRAM\_CLK,
 DRAM_CKE : out std_logic; -- Clock Enable
 -- SRAM
 SRAM_DQ : inout std_logic_vector(15 downto 0); -- Data bus 16 Bits
 SRAM_ADDR : out std_logic_vector(17 downto 0); -- Address bus 18 Bits
 SRAM_UB_N, \overline{L} -- High-byte Data Mask
 SRAM_LB_N, --- Low-byte Data Mask
 SRAM_WE_N, - Write Enable
 SRAM_CE_N, - Chip Enable
 SRAM_OE_N : out std_logic; -- Output Enable
 -- PS/2 port
 PS2_DAT, -- Data
 PS2_CLK : inout std_logic; -- Clock
 -- VGA output
 VGA_CLK, \qquad -- Clock
 VGA_HS, -- H_SYNC
 VGA_VS, -- V_SYNC
 VGA\_BLANK, --- BLANKVGA_SYNC : out std_logic; -- SYNC
 VGA_R, - Red[9:0]
 VGA_G, - Green [9:0]
 VGA_B : out unsigned(9 downto 0) --- Blue[9:0]
);
```
end ifv;

```
signal clk_25 : std_logic;
signal clk_50 : std_logic;
signal clk_sdram : std_logic;
signal cread : unsigned(7 downto 0);
signal xread : unsigned(9 downto 0);
signal yread : unsigned (8 downto 0);
signal re : std_logic;
signal we : std_logic;
signal cwrite : unsigned(7 downto 0);
signal xwrite : unsigned(9 downto 0);
signal ywrite : unsigned(8 downto 0);
signal a_min : signed(35 downto 0) := X''F800000000";
signal b_{min} : signed(35 downto 0) := X''FAO0000000";
signal a_diff : signed(35 downto 0) := X"000666666";
signal b_diff : signed(35 downto 0) := X"000666666";
signal b_diff : signed(35 downto 0) := X"000666666";<br>signal cr : signed(35 downto 0) := X"FCA8F5C29";
signal ci : signed(35 downto 0) := X"FF125460B";
{\tt signal~a\_ leap} \qquad : {\tt unsigned(9~downto~0)} \qquad :={\tt "0000000010"}; {\tt signal~b\_ leap} \qquad : {\tt unsigned(9~downto~0)} \qquad :={\tt "0000000010"};signal b_l = p : unsigned(9 downto 0)
signal reset_n : std_logic :='1';
signal a_mine : signed(35 downto 0) ;
signal b_mine : signed(35 downto 0) ;
signal a_diffe : signed(35 downto 0) ;<br>signal b_diffe : signed(35 downto 0) ;
signal b_diffe : signed(35 downto 0) ;
signal cre : signed(35 downto 0) ;
signal cie : signed(35 downto 0) ;
signal a_leape : unsigned(9 downto 0) ;
signal b_leape : unsigned(9 downto 0) ;
signal DRAM_BA : std_logic_vector(1 downto 0);
signal DRAM_DQM : std_logic_vector(1 downto 0);
signal ram_read : std_logic;
signal ram_data : signed(17 downto 0);
signal ram_address : unsigned(3 downto 0);
signal ram_addr : unsigned(3 downto 0);
signal iterate : std_logic;
signal reset : std_logic;
signal color : std_logic_vector(2 downto 0);
signal refresh : std_logic;
signal fract : std_logic_vector(1 downto 0);
signal sig : std_logic_vector(7 downto 0);
begin
reset \langle = sig(0);iterate \langle = \text{sig}(1) \ranglecolor \leq sig(4 downto 2);
refresh \langle = \text{sig}(5) \ranglefract \langle = sig(7 \text{ downto } 6);LEDG(7 downto 0) \leq sig;
process (clk_25)
begin
  if rising_edge(clk_25) then
    if fract = "00" then
      a_min \leq a_mine;
      b_min <= b_mine;
      a_diff <= a_diffe;
      b_diff <= b_diffe;
      \frac{L_{\text{max}}}{C} <= cre;
      ci <= cie;
```
architecture datapath of ifv is

```
a_leap <= a_leape;
           b_leap <= b_leape;
        elsif fract = "01" then
           a_min <= X"F80000000";
           b_min <= X"FA0000000";
          a\_diff \leq x"000666666";
          b diff \leq X"000666666";
          cr \langle = X \cdot 0000000000 \cdot \rangleci \langle = X \cdot 000000000 \cdot \ranglea_leap <= "0000000010";
           b_leap <= "0000000010";
        elsif fract = "10" then
          a_{min} \leq X"F80000000";
           b_min <= X"FA0000000";
           a_diff <= X"000666666";
          b_diff \langle = \space X \space "0006666666" ;<br>cr \langle = \space X \space "FCABF5C29" ;\leq X"FCA8F5C29";
          ci \langle = \text{X}^{\mathsf{T}} \text{FF125460B}^{\mathsf{T}};a_leap <= "0000000010";
          b_{\text{1} \text{eap}} \leq "0000000010";
       else
          a_min <= X"F80000000";
           b_min <= X"FA0000000";
           a_diff <= X"000666666";
          b_{\text{diff}} \leq X"0006666666";
           cr <= X"FCA8F5C29";
           ci <= X"FFF25460B";
           a_leap <= "0000000010";
           b_{\text{loop}} = \leq "0000000010";
       end if;
     end if;
  end process;
  VGA_CLK \leq \text{clk}_25;DRAM_BA_1 \leq DRAM_BA(1);DRAM_BA_0 \leq DRAM_BA(0);DRAM_UDQM <= DRAM_DQM(1);
  DRAM\_LDQM \leq DNAM\_DQM(0);DRAM_CLK <= clk_sdram;
CLK5025: entity work.pll5025 port map(
  inclk0 => CLOCK_50,
  c0 = > c1k_50,c1 \Rightarrow c1k_25,
  c2 => clk\_sdram);
IFM: entity work.hook port map(
  clk25 => clk25,
  reset => reset,
   a_{min} => a_{min},
   a<sup>diff</sup> \Rightarrow a<sup>diff</sup>,
  a<sup>-1</sup> a_diff => a_diff,<br>a_leap => a_leap,
  b_{min} => b_{min},
   b<sup>diff</sup> \Rightarrow b<sup>diff</sup>,
   b leap \Rightarrow b leap,
  \begin{array}{ccccc} \text{cr} & \text{ } & \text{ } \Rightarrow & \text{cr} \text{,} \end{array}ci \Rightarrow ci,std_logic_vector(xout) => xwrite,
  std_logic_vector(yout) => ywrite,
  count => cwrite,
  we \Rightarrow we
  );
NIOS: entity work.nios port map (
 -- 1) global signals:
  \begin{array}{ccc} c_{1k} & -& -& c_{1k} & -50, \end{array}\begin{array}{ccc} \text{clk}_25 & \qquad \qquad \Rightarrow \text{clk}_25, \end{array}
```

```
\text{reset\_n} => '1',
  PS2_CLK_to_and_from_the_ps2_0 => PS2_CLK,
  PS2_DAT_to_and_from_the_ps2_0 => PS2_DAT,
  irq_from_the_ps2_0 => LEDG(8),
 -- the_ram
  addressout_to_the_ram => std_logic_vector(ram_address),
  read_to_the_ram => ram_read,
  std_logic_vector(readdata_from_the_ram) => ram_data,
  std_logic_vector(readaddr_from_the_ram) => ram_addr,
 -- the sram signal
  read_addr_to_the_ram_signal => '0',
  read_data_from_the_ram_signal => sig,
 -- the_sdram
 zs_addr_from_the_sdram => DRAM_ADDR,
  zs_ba_from_the_sdram => DRAM_BA,
  zs_cas_n_from_the_sdram => DRAM_CAS_N,
  zs_cke_from_the_sdram => DRAM_CKE,
  zs_cs_n_from_the_sdram => DRAM_CS_N,
  zs_dq_to_and_from_the_sdram => DRAM_DQ,
  zs_dqm_from_the_sdram => DRAM_DQM,
  zs_ras_n_from_the_sdram => DRAM_RAS_N,
  zs_we_n_from_the_sdram => DRAM_WE_N
 );
RMR: entity work.rammer port map(
 clk \Rightarrow clk_25,
  compute => refresh,
  read => ram_read,
  addressout => ram_address,
  addressin => ram_addr,
 readdata => ram_data,
  amin => a_mine,
  bmin => b_{min},
  adiff => a_diffe,
 bdiff \Rightarrow b_diffe,
  aleap => a_leape,
  bleap => b_leape,
  \text{cro} \Rightarrow \text{cre},
  cio => cie
  );
VGA: entity work.vga_mod port map (
  \text{clk} \qquad \Rightarrow \text{clk}_25,reset \Rightarrow '0',switch \Rightarrow color,
  count => cread,--EXTERNAL SIGNALS
  VGA_HS => VGA_HS,
  VGA_VS => VGA_VS,
  VGA_BLANK => VGA_BLANK,
  VGA_SYNC => VGA_SYNC,
  VGA_R => VGA_R,
  VGA_G => VGA_G,
  VGA_B => VGA_B,
  xout => xread,--EXTERNAL SIGNALS
  yout => yread,--EXTERNAL SIGNALS
  re => re,--EXTERNAL SIGNALS
  ce => iterate
  );
SRAM: entity work.sram port map(
  sram_data => SRAM_DQ,
  sram_addr => SRAM_ADDR,
  sram\_ub\_n => SRAM\_UB\_N,
  sram_lb_n \implies SRAM_lb_N,
```

```
sram_we_n => SRAM_WE_N,
 sram_ce_n => SRAM_CE_N,
 sram_oe_n => SRAM_OE_N,
 rx => std_logic_vector(xread),
 ry => std_logic_vector(yread),
 wx => std_logic_vector(xwrite),
 wy => std_logic_vector(ywrite),
 std_logic_vector(rv) => cread,
 wv => std_logic_vector(cwrite),
 re \Rightarrow re,
 we \Rightarrow we
 );
 HEX7 <= "1100001"; -- J
 HEX6 \leq "1000001"; -- U
 HEX5 \leq "1000111"; -- L
 HEX4 \leq "1111001"; -- I
 HEX3 \leq "0001000"; -- A
 HEX2 <= "0010010"; -- S
 HEX1 \leq "0000110"; -- E
 HEX0 \leq "0000111"; -- t
end datapath;
```
#### ramcon.vhd

```
---------------------------------------------------------------------
--ramcon
--
--This is the entity holding all four IFMs. This is where all the
--wiring and the IFM coordination takes place.
--
--Author: Luis E. P.
                            ---------------------------------------------------------------------
library ieee;
use ieee.std_logic_1164.all;
use ieee.numeric_std.all;
entity ramcon is
 port(
 clk : in std_logic;
 reset_n : in std_logic;
 read : in std_logic;
 write : in std_logic;
 chipselect : in std_logic;
 address : in unsigned(3 downto 0);
 addressout : in unsigned (3 downto 0);
 readaddr : out unsigned(3 downto 0);
 readdata : out unsigned(17 downto 0);
 writedata : in unsigned(31 downto 0)
 );
end ramcon;
architecture ramarch of ramcon is
  type ram_type is array(15 downto 0) of unsigned(17 downto 0);
 signal RAM : ram_type;
 begin
 process(clk)
 begin
   if rising_edge(clk) then
     readaddr <= addressout;
      readdata <= RAM(to_integer(addressout));
      if chipselect = '1' then
       if write = '1' then
         RAM(to_integer(address)) \leq writedata(17 downto 0);
```

```
end if;
    end if;
  end if;
end process;
```
end ramarch;

#### rammer.vhd

#### window gen.vhd

```
---------------------------------------------------------------------
--window_gen.vhd
---A device used to generate (a, b) values for each pixel on the
--screen under the given window parameters.
--
--Author: Stephen Pratt
                          ---------------------------------------------------------------------
library ieee;
use ieee.std_logic_1164.all;
use ieee.numeric_std.all;
entity window_gen is
  port (
   clk : in std_logic;
  next val : in std logic;
  reset : in std_logic;
  a_min : in signed(35 downto 0);
  a_diff : in signed(35 downto 0);<br>a_leap : in unsigned(9 downto 0)
          : in unsigned(9 downto 0);
  b_min : in signed(35 downto 0);
  b\_{diff} : in signed(35 downto 0);
  b_leap : in unsigned(9 downto 0);
  a_out : out std_logic_vector(35 downto 0);
  b_out : out std_logic_vector(35 downto 0);
  x_out : out std_logic_vector(9 downto 0);
  y_out : out std_logic_vector(9 downto 0);
  ready : out std_logic
  );
end window_gen;
architecture wg of window_gen is
constant HACTIVE : integer := 640-1;
constant VACTIVE : integer := 480-1;
signal x_max : unsigned(9 downto 0) := to_unsigned(HACTIVE, 10);
signal y_max : unsigned(9 downto 0) := to_unsigned(VACTIVE, 10);
signal a_at_max : std_logic;
signal b_at_max : std_logic;
signal both_max : std_logic;
signal a_ready : std_logic;
signal b_ready : std_logic;
signal b_next : std_logic;
signal a_reset : std_logic;
signal y_out_mirror : std_logic_vector(9 downto 0);
```

```
begin
```

```
b_next \le next_val and a_at_max;
  both_max <= a_at_max and b_at_max;
  a_reset <= reset or (b_next and not both_max);
  y_out <= std_logic_vector(y_max - unsigned(y_out_mirror));
  ready <= a_ready and b_ready;
  --Module is composed of two diff_counters, one for each
  --screen dimension.
  a_counter: entity work.diff_counter port map (
    clk => clk,
   next_val => next_val,
    reset \Rightarrow a\_reset,
    v_{min} => a_{min},
    v_diff \Rightarrow a_diff,
     v_\text{leap} \Rightarrow a_\text{leap},
     max\_itr => x\_max,
    v_out \Rightarrow a_out,
    c_out \Rightarrow x_out,
    at\_max => a\_at\_max,
    ready => a_ready
  );
  b_counter: entity work.diff_counter port map (
    clk \Rightarrow clk,
    next_val => b_next,
    reset => reset,
    v_min => b_min,<br>v_diff => b_diff
    v_diff \Rightarrow b_diff,<br>v_leap \Rightarrow b_leap,
             \Rightarrow b_leap,
    max\_itr => y\_max,
     v_out \Rightarrow b_out,
     c_out \Rightarrow y_out_mirror,
     at\_max => b\_at\_max,
   ready => b_ready
  );
end wg;
```
#### diff counter.vhd

```
---------------------------------------------------------------------
--diff_counter.vhd
--
--A device that increments a value by some differential, adjusting
--the sum as necessary to assure convergence to a maximum value.
---Author: Stephen Pratt
---------------------------------------------------------------------
library ieee;
use ieee.std_logic_1164.all;
use ieee.numeric_std.all;
entity diff_counter is
  port (
```

```
clk : in std_logic;
  next_val : in std_logic;
  reset : in std_logic;
  v_min : in signed(35 downto 0);
  v_diff : in signed(35 downto 0);
  v_leap : in unsigned(9 downto 0);
 max_itr : in unsigned(9 downto 0);
  v_out : out std_logic_vector(35 downto 0);
  c_out : out std_logic_vector(9 downto 0);
  at_max : out std_logic;
 ready : out std_logic
   );
end diff_counter;
architecture dc of diff_counter is
signal itr_count : unsigned (9 downto 0);
signal leap : std_logic;
signal v_next : signed(35 downto 0);
signal c_next : unsigned(9 downto 0);
signal itr_next : unsigned(9 downto 0);
signal v_curr : signed(35 downto 0);
signal c_curr : unsigned(9 downto 0);
signal v sum : signed (35 downto 0);
signal ready_sig : std_logic := '0';
begin
c_out <= std_logic_vector(c_curr);
v_out <= std_logic_vector(v_curr);
ready <= ready_sig;
process(clk)
begin
  if rising_edge(clk) then
    c_next \leq c_curr+1;
    v_{\text{next}} \leq v_{\text{curr}} + v_{\text{diff}};
    itr_next <= itr_count+1; --itr_next is leap counter
    --make adjustment on leap count
    if leap = '1' then
     v_{\text{next}} \le v_{\text{curr}} + v_{\text{diff}} + 1;itr_next <= (others=>'0'); --reset leap counter to zero
    end if;
    leap \leq '0';
    --if we complete a leap interval, we should leap next cycle
    if itr_next = v_leap then
     leap \leq '1';
    end if;
    itr_count <= itr_count;
    --Reset operation - tra
      ---------------------------------------------------------------------
--vga_mod.vhd
--
--This unit connects the VGA raster and the Color_LUT.
--
```

```
--Author: Richard Nwaobasi
---------------------------------------------------------------------
```

```
library ieee;
use ieee.std_logic_1164.all;
use ieee.numeric_std.all;
entity vga_mod is
 port(
   clk, reset : in std_logic;
   count : in unsigned(7 downto 0);
   switch : in std_logic_vector(2 downto 0);
   VGA_HS, - H_SYNCVGA_VS, -- V_SYNC
   VGA_BLANK, -- BLANK, -- BLANK, -- BLANK, -- BLANK, -- BLANK, -- BLANK
   VGA_SYNC : out std_logic;
   VGA_R, - Red[9:0]
   VGA_G, - Green[9:0]
   VGA_B : out unsigned(9 downto 0); -- Blue[9:0]
   xout : out unsigned (9 downto 0);
   yout : out unsigned (8 \text{ down to } 0);
  re : out std_logic;
  ce : in std_logic
 );
end vga_mod;
architecture imp of vga_mod is
 component vga
   port (
   reset : in std_logic;
   clk : in std_logic; -- Should be 25.125 MHz
   VGA_RGB : in unsigned(29 downto 0);
   VGA_HS, \overline{A} -- H_SYNC
   VGA VS, -- V SYNC
   VGA_BLANK, -- BLANK
   VGA_SYNC : out std_logic;
   VGA_R, - Red[9:0]
   VGA_G, - Green[9:0]
   VGA_B : out unsigned(9 downto 0); -- Blue[9:0]
   x_pos : out unsigned(9 downto 0);
   y_pos : out unsigned(8 downto 0);
   re : out std_logic -- Read Enable
   );
 end component;
 component Color_LUT
   port(
    count : in unsigned(7 downto 0);
    switch : in std_logic_vector(2 downto 0);
    VGA_RGB : out unsigned(29 downto 0));
 end component;
 signal VGA_RGB : unsigned(29 downto 0);
 signal cycle : unsigned(7 downto 0) := (others => '0');
 signal spacer : unsigned(19 downto 0) := (others => '0');
begin
 G : vga port map (reset => reset,
        clk \Rightarrow clk, -- Should be 25.125 MHz
        VGA\_RGB => VGA\_RGB,
        VGA_HS => VGA_HS,
        VGA_VS => VGA_VS,
        VGA_BLANK => VGA_BLANK,
        VGA_SYNC => VGA_SYNC,
        VGA_R => VGA_R,
```

```
VGA_G => VGA_G,
           VGA_B => VGA_B,
           x_{pos} \implies x_{out}y_p \circ s => yout,
           re \Rightarrow re);
   A : Color_LUT port map
    \text{count} = \text{count} + \text{cycle},switch => switch,
    VGA_RGB => VGA_RGB;
  process(clk)
  begin
    if rising_edge(clk) then
      if reset = '1' then
        spacer \leq (others \Rightarrow '0');
        cycle \leq (others \Rightarrow '0');
      end if;
      if ce = '1' then
        spacer <= spacer + 1;
        if spacer = 0 then
          cycle <= cycle + 1;
        end if;
      end if;
    end if;
  end process;
end imp;nsition to start state
    if reset = '1' then
      v curr \leq v min;
      c_curr <= (\text{others}>>0');
      itr_count <= (others=>'0');
      at_max \leq '0';
      ready_sig <= '1';
    --Maximum iteration reached - transition to max state
    elsif c_curr = max_itr then
      at_max \leq '1';
    --Next value requested
    elsif next_val = '1' then
      c_curr <= c_next;
      v_{\text{curr}} \le v_{\text{next}};
      itr_{count} \leq itr_{next};end if;
  end if;
end process;
end dc;
```
#### hook.vhd

```
---------------------------------------------------------------------
--hook.vhd
--
--This is the place where the IFMs and their controller connect with
--the window generator that feeds the IFMs.
--
--Author: Luis E. P.
---------------------------------------------------------------------
library ieee;
use ieee.std_logic_1164.all;
use ieee.numeric_std.all;
entity hook is
 port(
```

```
clk25 : in std_logic;
  reset : in std_logic; -- Clear
  a_min : in signed(35 downto 0);
  a_diff : in signed(35 downto 0);
  a_diff : in signed(35 downto 0);<br>a_leap : in unsigned(9 downto 0);
  b_min : in signed(35 downto 0);
  b_diff : in signed(35 downto 0);
  b_leap : in unsigned(9 downto 0);
  cr : in signed(35 downto 0);
  ci : in signed(35 downto 0);
  xout : out std_logic_vector(9 downto 0);
  yout : out std_logic_vector(8 downto 0);
  count : out unsigned (7 downto 0);
  we : out std_logic
  );
end hook;
architecture first of hook is
  signal nxt : std_logic;
  signal ai : std_logic_vector(35 downto 0);
  signal bi : std_logic_vector(35 downto 0);
  signal x : std_logic_vector(9 downto 0);
  signal yi : std_logic_vector(8 downto 0);
  signal yo : std_logic_vector(9 downto 0);
  signal data : std_logic;
  begin
  yi \leq yo(8 downto 0);
  gen: entity work.window_gen port map(
   clk \Rightarrow clk25,
    next_val => nxt,
    reset => reset,
    a_{min} => a_{min},
    \begin{tabular}{ll} \bf{a\_diff} & \bf{ \end{tabular} \begin{tabular}{ll} \bf{a\_diff,} } \end{tabular}a<sup>leap \Rightarrow a<sup>leap</sup>,</sup>
    b_{min} => b_{min},
    b<sup>-</sup>diff => b-diff,
    b<sup>\ge</sup>b<sup>\ge</sup>b\geb\geb\geb\gec\gec\gec\gea_out => ai,b_out \Rightarrow bi,
     x_out \Rightarrow x,y_out \Rightarrow yo,
   ready => data
  );
  ifm: entity work.ifmunitd port map(
   clk25 => clk25,
    reset => reset,
   data => data,
    \sin \quad \Rightarrow \mathbf{x}yin => yi,
    ain \Rightarrow ai,
    bin \equiv > bi,cr \Rightarrow cr,
    ci \Rightarrow ci,
    xout => xout,
    \text{vout} \Rightarrow \text{vout},
    count => count,
    full \Rightarrow nxt,
    we \Rightarrow we
  );
end first;
\end{Huge}
```
\subsubsection{ifmd.vhd} %Luis

```
\begin{lstlisting}
---------------------------------------------------------------------
--ifmd.vhd
--
--This is the iterating unit. This unit, given a complex number and a
--complex constant, calculates the number of iterations until breakaway
--or whether or not the coordinate is out of bounds
--
--Author: Luis E. P.
 ---------------------------------------------------------------------
library ieee;
use ieee.std_logic_1164.all;
use ieee.numeric_std.all;
entity ifmd is
  port(
 clock : in std logic; -- Global clock
  clr : in std_logic; -- Clear<br>
compute : in std_logic; -- Cont<br>
Set bight to the state of the state of the state of the state of the state of the state of the state of the state of the state of the state of the state of the
                                        -- Controls when IFM starts iterating.
    Set high to start iterations
  xin : in std_logic_vector(9 downto 0); -- The x coordinate input
  yin : in std_logic_vector(8 downto 0); -- The y coordinate input
  ain : in std_logic_vector(35 downto 0); -- Real part of input
  bin : in std_logic_vector(35 downto 0); -- Imaginary part of input
  cr : in signed(35 downto 0); - Real part of constant
  ci : in signed(35 downto 0); - Imaginary part of constant
  xout : out std_logic_vector(9 downto 0); -- The x coordinate output
  yout : out std_logic_vector(8 downto 0); -- The y coordinate output
  count : out unsigned(7 downto 0); -- Iteration count<br>don : out std_logic; -- Becomes high when the
  don : out std_logic; -- Becomes high when the iterator is done
   iterating
  ready : out std_logic -- Becomes high when the IFM is ready for
     new data
  );
end ifmd;
architecture first of ifmd is
signal proda: std_logic_vector(71 downto 0);
signal prodb: std_logic_vector(71 downto 0);
signal prodc : std_logic_vector(71 downto 0);
signal x : std\_logic\_vector(9 down to 0); -- The x coordinate
signal y : std_logic_vector(8 downto 0); -- The y coordinate
signal a : std_logic_vector(35 downto 0);
signal b : std_logic_vector(35 downto 0);
signal spa : signed(35 downto 0); \qquad \qquad -- proda "trimmed" to 36 bits
signal spb : signed(35 downto 0); -- prodb "trimmed" to 36 bits
signal spc : signed(35 downto 0); -- prodc "trimmed" to 36 bits
signal sumr: signed(35 downto 0); -- Difference of the squares
signal sumi : signed(35 downto 0); \qquad \qquad -- \text{ Product multiplied by two}signal newr : signed(35 downto 0); -- Newly computed Re\{z\}before flip flop
signal newi : signed(35 downto 0); -- Newly computed Im{z}before flip flop
signal oldr : \text{std\_logic\_vector}(35 \text{ downto 0}); -- \text{Re}\{z\} after flip flop signal oldi : \text{std\_logic\_vector}(35 \text{ downto 0}); -- \text{Im}\{z\} after flip flop
signal oldi : std_logic_vector(35 downto 0);
signal mag2 : signed(35 downto 0); -- Magnitude squared of
   current a & b
signal counter : unsigned(7 downto 0) := (others => '0'); -- Counter for
   iterations
signal done : std\_logic := '0'; -- Indicates if IFM is done
   iterating
```

```
begin
```

```
spa <= signed(proda(65 downto 30)); --Change range depending on radix.
    Assuming 6-bit & 30-bit
 spb <= signed(prodb(65 downto 30));
 spec <= signed(prodc(65 downto 30));
  sumr \leq spa - spb;
  sumi <= spc + spc;
  mag2 \leq spa + spb;newr \leq sumr + cr; -- Add Re{c}
 newi \leq sumi + ci; \qquad -- Add Im{c}count <= counter;
 don <= done;
 ready \leq clr nor compute;
  xout \leq x;yout <= y;
-- aout <= a;
-- bout \leq b;
 process(clock)
 begin
 if rising_edge(clock) then
   if clr = '1' then
    done <= '0';
      counter \leq (others => '0');
      oldr \langle = \text{ (others =} > '0') \rangleoldi \langle = \text{ (others =} > '0') ;x \langle = \text{ (others =} \rangle \cdot 0');
      y \leq (others \Rightarrow '0');
      a \langle = \text{ (others =} > '0') \rangleb \langle = \text{ (others =} > '0') \rangleelsif counter = "01111111" or mag2 > "000010000000000000000000000000000000"
      then -- More than 127 iterations or more than 4 mag squared?
     done \langle 1' \rangleelsif compute = '1' then - Are we iterating?
      oldr <= std_logic_vector(newr); -- Store Re{z}
      oldi <= std_logic_vector(newi); -- Store Im{z}
     if counter = "00000000" then
       counter <= "00000001";
      else
       counter \leq counter + 1;end if;
     x \leq x;y \langle = y; \ranglea \leq a;b \leftarrow b;
    else<br>oldr <= ain;<br>oldi <= bin;
                                  -- Get value from outsie
                                   -- Get value from outside
     x \leq \sin;
     y \leq \sin;
     a \leq ain;
     b \leq \mathsf{bin};end if;
 end if;
 end process;
 multa: entity work.sqr2 port map(
    data = > oldr,result => proda
 );
   multb: entity work.sqr2 port map(
    dataa => oldi,
    result => prodb
```

```
);
   multc: entity work.mult2 port map(
    data = > oldr,datab => oldi,
   result => prodc
 );
end first;
```
#### ifmunitd.vhd

```
---------------------------------------------------------------------
--ifmunitd.vhd
--
--This is the entity holding all four IFMs. This is where all the
--wiring and the IFM coordination takes place.
--
--Author: Luis E. P.
---------------------------------------------------------------------
library ieee;
use ieee.std_logic_1164.all;
use ieee.numeric_std.all;
entity ifmunitd is
 port(
 clk25 : in std_logic;
 reset : in std_logic;
  data : in std_logic; --Asserted high when data is ready to be
    read
  xin : in std_logic_vector(9 downto 0);
  yin : in std_logic_vector(8 downto 0);
  ain : in std_logic_vector(35 downto 0);
 bin : in std_logic_vector(35 downto 0);
 cr : in signed(35 downto 0);
 ci : in signed(35 downto 0);
 xout : out std_logic_vector(9 downto 0);
 yout : out std_logic_vector(8 downto 0);
 count : out unsigned(7 downto 0); --Data to be written in memory
 full : out std_logic;
 we : out std_logic -- Write enable
 );
end ifmunitd;
architecture qq of ifmunitd is
--Input buses
type inRecord is record
 d : std_logic;
 a : std_logic_vector(35 downto 0);
 b : std_logic_vector(35 downto 0);
 cr : signed(35 downto 0);
 ci : signed(35 downto 0);
 x : std_logic_vector(9 downto 0);
 y : std_logic_vector(8 downto 0);
end record;
type inArray is array (0 to 1) of inRecord;
--Buses connecting to the IFMs
type bxifm is array (0 to 3) of std_logic_vector(9 downto 0);
type byifm is array (0 to 3) of std_logic_vector(8 downto 0);
type baifm is array (0 to 3) of std_logic_vector(35 downto 0);
type bbifm is array (0 to 3) of std_logic_vector(35 downto 0);
type bcount is array (0 to 3) of unsigned(7 downto 0);
type bdon is array (0 to 3) of std_logic;
type bread is array (0 to 3) of std_logic;
type bclr is array (0 to 3) of std_logic;
```

```
--Buses for the output buffer Currently one output stage
type owb is array (0 to 0) of std_logic;
type ocb is array (0 to 0) of unsigned(7 downto 0);<br>type oxb is array (0 to 0) of std_logic_vector(9 do
             is array (0 to 0) of std_logic_vector(9 downto 0);
type oyb is array (0 to 0) of std_logic_vector(8 downto 0);<br>type oab is array (0 to 0) of std_logic_vector(35 downto 0)
             is array (0 to 0) of std_logic_vector(35 downto 0);
type obb is array (0 to 0) of std_logic_vector(35 downto 0);
signal ia : inArray;
signal bx : bxifm;
signal by : byifm;<br>signal ba : baifm;
signal ba<br>signal bb
              : bbifm;
signal bc : bcount;
signal bdone : bdon;
signal bready : bread;
signal bclear : bclr;
signal bcomp : bcompute;
signal ow : owb;
signal oc : ocb;
signal ox : oxb;
signal oy : oyb;
  begin
  full \leq not ia(1).d;
  xout \leq \alpha x(0);yout \langle = \text{oy}(0) \ranglewe \iff \iff \circ \text{ow}(0);
  count \leq oc(0);process(clk25)
  begin
  if rising_edge(clk25) then
   if reset = '1' then
     init1: for m in 0 to 0 loop
      ow(m) \leq '0';
      oc(m) \langle = \text{ (others =>} '0') \rangleend loop init1;
  else
    if bdone(0) = '1' then
      \alpha x(0) \leq b x(0);oy(0) \leftarrow by(0);<br>oc(0) \leftarrow bc(0);
                    \leq bc(0);
       ow(0) \leq '1';
    elsif bdone(1) = '1' then
      \alpha x(0) \leq b x(1);
       oy(0) \iff by(1);
      oc(0) \leq bc(1);
       ow(0) \leq '1';
    elsif bdone(2) = '1' then
      \alpha x(0) \leq b x(2);
       oy(0) \leq by(2);
       oc(0) \langle = \text{bc}(2) ;<br>
ow(0) \langle = \prime 1' ;\leq '1';
    elsif bdone(3) = '1' then
      ox(0) \le bx(3);<br>oy(0) \le by(3);
                    \leq by (3);
       oc(0) \leq bc(3);ow(0) \leq '1';
    else
       ox(0) \langle = \text{(others =>} '0') ;<br>oy(0) \langle = \text{(others =>} '0') ;oy(0) \leq (others => '0');
       \{o\} <= (others => '0');
       ow(0) \leq '0';
```
type bcompute is array (0 to 3) of std\_logic;

```
end if;
  end if;
  end if;
  end process;
  process(clk25)
  begin
  if rising_edge(clk25) then
  if reset = '1' then
    init0: for idx in 0 to 1 loop
       ia(idx).d \langle = '0' \rangle;
       ia(idx).a \leq (others \Rightarrow '0');
       ia(idx).b \leq (others \Rightarrow '0');
      ia(idx).cr \langle = \text{(others =} \rangle \setminus 0');
      ia(idx).ci \langle = (others => '0');
       ia(idx).x \leq (others \Rightarrow '0');
       ia(idx).y \leq (others \Rightarrow '0');
      end loop init0;
    init2: for n in 0 to 3 loop
       bclear(n) \langle 1' \ranglebcomp(n) \leq '0';
       end loop init2;
  else
-- INPUT BUFFER:
  if ia(1).d = '0' then
  if data = '1' then
  ia(1).a \leq ain;<br>ia(1).b \leq bin;
               \leq bin;
  ia(1).cr \leq cr;<br>ia(1).ci \leq ci;ia(1).ciia(1) \cdot x \leq \sin xia(1).y \langle = \text{yin};<br>ia(1).d \langle = \text{'1'};\leq '1';
  else
  ia(1).d \langle 0' \rangle;
  end if;
  end if;
  if ia(0).d = '0' then
  if ia(1).d = '1' then
  ia(0).a \leq ia(1).a;
  ia(0).b \le ia(1).b;<br>ia(0).cr \le ia(1).cr
                \leq ia(1).cr;
  ia(0).ci \leq ia(1).ci;ia(0).x \langle = ia(1).x;
  ia(0).y \leq ia(1).y;
  ia(0).d \leq ia(1).d;
  ia(1).d \langle = '0';else
  ia(0).d \langle = '0';end if;
 end if;
-- END INPUT BUFFER
-- Ready available IFMs
clear: for idx in 0 to 3 loop
   if bclear(idx) = '1' then -- Availability check
     bclear(idx) \langle 0' \rangleend if; -- End availability check
  end loop clear;
-- End readying available IFMs
-- Feed ready IFMs
 if ia(0).d = '1' then -- Data validation
```

```
if bready(0) = '1' then -- Ready check
     bcomp(0) \leq '1';ia(0).d \langle = '0' \rangleelsif bready(1) = '1' then
   bcomp(1) \langle = '1' ;<br>ia(0).d \langle = '0' ;ia(0).delsif bready(2) = '1' then
   bcomp(2) \langle = '1';<br>ia(0).d \langle = '0';ia(0).delsif bready(3) = '1' then
   bcomp(3) \langle 3 | 4 \rangleia(0).d \langle = '0';end if; --- End ready check
  end if; --- End data validation
-- End feeding ready IFMs
-- Check done IFMs
 if bdone(0) = '1' then
     bclear(0) \leq '1';bcomp(0) \langle = '0';elsif bdone(1) = '1' then
     bclear(1) \leq '1';bcomp(1) \langle = '0';elsif bdone(2) = '1' then
   bclear(2) \langle 2 \rangle \langle 1' \rangle;<br>bcomp(2) \langle 2 \rangle \langle 0' \rangle;
   bcomp(2)elsif bdone(3) = '1' then
     bclear(3) \leq 1';bcomp(3) \langle 3 | 3 \rangleend if;
-- End checking for done IFMs
  end if; - reset = 1
  end if; - rising edge
  end process;
  g1: for I in 0 to 3 generate
    ifm: entity work.ifmd port map(
    clock => clk25,
    clr \implies bclear(I),
    compute \Rightarrow bcomp(I),
    xin \Rightarrow ia(0).x,
    yin => ia(0).y,
    ain => ia(0).a,
    bin \Rightarrow ia(0).b,
    cr \Rightarrow ia(0).cr,
    ci => ia(0).ci,
    xout \Rightarrow bx(I),
    vout \Rightarrow by (I),
    count \Rightarrow bc(I),
    don \Rightarrow bdone(I),
    ready \Rightarrow bready(I)
    );
  end generate;
```

```
end qq;
```
#### sram.vhd

```
---------------------------------------------------------------------
--sram.vhd
--
--This module is an asynchronous SRAM. This is where the computed
--values for each pixel are stored
--
--Author: Nathan Hwang
                                             ---------------------------------------------------------------------
```

```
library ieee;
use ieee.std_logic_1164.all;
use ieee.numeric_std.all;
-- this module expects to bridge from 50Mhz writes to 25MHz reads
entity sram is
  port(
    -- SRAM_DQ, 16 bit data
    sram_data : inout std_logic_vector(15 downto 0);
    -- SRAM_ADDR, 18 bit address space (256k)
   sram_addr : out std_logic_vector(17 downto 0);
    -- SRAM_UB_N, *LB_N, upper and lower byte masks
    sram_ub_n,
    sram_lb_n,
    -- SRAM_WE_N, write enable
    sram_we_n,
    -- SRAM_CE_N, chip enable (power up chip)
    sram_ce_n,
    -- SRAM_OE_N, output enable (when reading)
    sram_oe_n : out std_logic;
    -- 640<1024 (10 bits)
    rx : in std_logic_vector(9 downto 0);
    -- 480<512 (9 bits)
    ry : in std_logic_vector(8 downto 0);
    -- same, but for writing
    wx : in std_logic_vector(9 downto 0);
    wy : in std logic vector(8 downto 0);
    -- read/write values (8 bits)
    rv : out std logic vector(7 downto 0);
    wv : in std_logic_vector(7 downto 0);
    -- read/write controls
    -- reading takes precedence
    re : in std_logic;
   we : in std logic
  );
end sram;
architecture sram_arch of sram is
  signal addr : std_logic_vector(17 downto 0);
  -- temp addr signals
  signal raddr : std_logic_vector(18 downto 0);
  signal waddr : std_logic_vector(18 downto 0);
  -- "really" signals
  signal rre : std_logic;
  signal rwe : std_logic;
  -- byte mask, due to 16bit words in SRAM
  signal mask : std_logic_vector(1 downto 0);
  -- write buffer
  signal we_buffer : std_logic;
  signal wv_buffer : std_logic_vector(7 downto 0);
  signal waddr_buffer : std_logic_vector(18 downto 0);
  signal wdup : std_logic := '0';
begin
  -- determine whether we really need to read from the SRAM
  rre \leq re when not rwe='1' else '0';
  -- determine if we should really write to the SRAM
  -- rwe \leq (we and (not wdup)); -- don't know why, but this is not better
  --rwe \leq we and not wdup;
 rwe \leq we;
  -- generate the address
  raddr \leq ry(8 downto 0) & rx(9 downto 0);
  -- for the waddr
```

```
waddr \leq wy(8 downto 0) & wx(9 downto 0);
addr \leq waddr(18 downto 1) when rwe='1' else raddr(18 downto 1);
-- find out if we need to mask either byte
mask \leq "01" when rwe='1' and waddr(0)='0' else
    "10" when rwe='1' and waddr(0)='1' else
    "11" when rre='1' else -- always read both bytes
    "00"; -- don't read anything by default
-- sram outputs
sram_addr <= addr;
-- going to have to redo this part, migth have to use both bytes
sram_ub_n \leq not mask(1);
sram_lb_n \leq not mask(0);
-- only enable write enable when, well, writing
sram_we_n <= not rwe;
-- only enable the output when reading
sram_oe_n <= not rre;
-- always power up the chip
sram_ce_n \leq '0';
-- try to generate the right data
sram_data <= wv & "00000000" when (waddr(0)='1' and rwe='1') else
      "00000000" & wv when (waddr(0)='0' and rwe='1') else
      (others \Rightarrow 'Z');
-- module outputs
rv \leq sram_data(7 downto 0) when rre='1' and raddr(0)='0' else
    sram data(15 downto 8) when rre='1' and raddr(0)='1' else
    "00000000";
```
end sram\_arch;

#### vga.vhd

```
---------------------------------------------------------------------
--vga.vhd
--
--This unit is a VGA raster. It sends the signals to the converter
--to drive the monitor
--
--Author: Richard Nwaobasi
---------------------------------------------------------------------
library ieee;
use ieee.std_logic_1164.all;
use ieee.numeric_std.all;
entity vga is
  port (
    reset : in std_logic;
    clk : in std_logic; -- Should be 25.125 MHz
    VGA_RGB : in unsigned(29 downto 0);
    \begin{array}{ccc}\n\text{VGA\_HS}\n\\ \n\text{VGA\_VS}\n\end{array}\n\begin{array}{ccc}\n- & \text{H\_SYNC} \\
- & \text{V\_SYNC}\n\end{array}-- V_SYNC
    VGA_BLANK, -- BLANK<br>VGA SYNC : out std logic; -- SYNC
    VGA_SYNC : out std_logic;
    VGA_R, - Red[9:0]
    VGA_G, - Green[9:0]
    VGA_B : out unsigned(9 downto 0); -- Blue[9:0]
    x_pos : out unsigned(9 downto 0);
    y_pos : out unsigned(8 downto 0);
    re : out std_logic -- Read Enable
    );
end vga;
architecture rtl of vga is
```

```
-- Video parameters
  constant HTOTAL : integer := 800;
  constant HSYNC : integer := 96;
  constant HBACK_PORCH : integer := 48;
  constant HACTIVE : integer := 640;
  constant HFRONT_PORCH : integer := 16;
  constant VTOTAL : integer := 525;
  constant VSYNC : integer := 2;
  constant VBACK_PORCH : integer := 33;<br>constant VACTIVE : integer := 480
                     : integer := 480;constant VFRONT_PORCH : integer := 10;
  -- Signals for the video controller
  signal Hcount : unsigned(9 downto 0); - Horizontal position (0-800)
  signal Vcount : unsigned(9 downto 0); - Vertical position (0-524)
  signal EndOfLine, EndOfField : std_logic;
  signal vga_hblank, vga_hsync,
    vga_vblank, vga_vsync : std_logic; -- Sync. signals
  signal rectangle_h, rectangle_v, rectangle : std_logic; -- rectangle area
begin
  -- Horizontal and vertical counters
  HCounter : process (clk)
  begin
    if rising_edge(clk) then
      if reset = '1' then
       Hocunt \leq (others \Rightarrow '0');
      elsif EndOfLine = '1' then
        Hcount \leq (others \Rightarrow '0');
      else
       Hocunt \leq Hocunt + 1;
      end if;
    end if;
  end process HCounter;
  EndOfLine \leq 1' when Hcount = HTOTAL - 1 else '0';
  VCounter: process (clk)
  begin
    if rising_edge(clk) then
     if reset = '1' then
        Vcount \leq (others \Rightarrow '0');
      elsif EndOfLine = '1' then
        if EndOfField = '1' then
          Vcount \leq (others \Rightarrow '0');
        else
          Vcount \leq Vcount + 1;
        end if;
      end if;
    end if;
  end process VCounter;
  EndOfField \leq 1' when Vcount = VTOTAL - 1 else '0';
  -- State machines to generate HSYNC, VSYNC, HBLANK, and VBLANK
  HSyncGen : process (clk)
  begin
    if rising_edge(clk) then
      if reset = '1' or EndOfLine = '1' then
```

```
vga_hsync <= '1';
    elsif Hcount = HSYNC - 1 then
      vga_hsync <= '0';
    end if;
  end if;
end process HSyncGen;
HBlankGen : process (clk)
begin
 if rising_edge(clk) then
   if reset = '1' then
      vga_hblank <= '1';
    elsif Hcount = HSYNC + HBACK_PORCH then
      vga_hblank \leq '0';
    elsif Hcount = HSYNC + HBACK_PORCH + HACTIVE then
     vga_hblank <= '1';
    end if;
  end if;
end process HBlankGen;
VSyncGen : process (clk)
begin
  if rising_edge(clk) then
   if reset = '1' then
     vga_vsync \leq '1';
    elsif EndOfLine ='1' then
     if EndOfField = '1' then
        vga_vsync \leq '1';
      elsif Vcount = VSYNC - 1 then
       vga vsync \leq '0';
      end if;
    end if;
  end if;
end process VSyncGen;
VBlankGen : process (clk)
begin
  if rising_edge(clk) then
   if reset = '1' then
     vqa_vblank \leq '1';elsif EndOfLine = '1' then
     if Vcount = VSYNC + VBACK_PORCH - 1 then
        vga_vblank <= '0';
      elsif Vcount = VSYNC + VBACK_PORCH + VACTIVE - 1 then
        vga_vblank \leq '1';
      end if;
    end if;
  end if;
end process VBlankGen;
VideoOut: process (clk, reset)
begin
  if reset = '1' then
    VGA_R \leq "00000000000";
    VGA_G \leq 10000000000VGA_B \leq "00000000000";
  elsif rising_edge(clk) then -- clk'event and clk = '1'
    if vga_hblank = '0' and vga_vblank = '0' then
        VGA_R \leq VGA_RGB(29 downto 20);
        VGA_G \leq VGA_RGB(19 downto 10);
        VGA_B \leq VGA_RGB(9 \text{downto 0});re <= '1';else
      VGA_R \leq "0000000000";
      VGA_G \leq "00000000000";
      VGA = "0000000000";
```

```
re \leq '0';
   end if;
  end if;
end process VideoOut;
x_pos <= Hcount - (HSYNC + HBACK_PORCH);
y_pos <= unsigned(Vcount - (VSYNC + VBACK_PORCH))(8 downto 0);
VGA_HS <= not vga_hsync;
VGA_VS <= not vga_vsync;
VGA_SYNC \leq '0';
VGA_BLANK <= not (vga_hsync or vga_vsync);
```
end rtl;

#### vga mod.vhd

```
---------------------------------------------------------------------
--vga_mod.vhd
--
--This unit connects the VGA raster and the Color_LUT.
--
--Author: Richard Nwaobasi
---------------------------------------------------------------------
library ieee;
use ieee.std_logic_1164.all;
use ieee.numeric_std.all;
entity vga_mod is
 port(
   clk, reset : in std_logic;
   count : in unsigned(7 downto 0);
   switch : in std_logic_vector(2 downto 0);
   VGA_HS, -- H_SYNC
   VGA_VS, -- V_SYNC
   VGA_BLANK,
   VGA_SYNC : out std_logic; -- SYNC
   VGA_R, - Red[9:0]
   VGA_G, -- Green[9:0]
   VGA_B : out unsigned(9 downto 0); -- Blue[9:0]
   xout : out unsigned (9 downto 0);
   yout : out unsigned (8 downto 0);
   re : out std_logic;
   ce : in std_logic
 );
end vga_mod;
architecture imp of vga_mod is
 component vga
   port (
   reset : in std_logic;
   clk : in std_logic; -- Should be 25.125 MHz
   VGA_RGB : in unsigned(29 downto 0);
   VGA_HS, -- H_SYNC
   VGA_VS, - V_SYNC<br>
VGA_BLANK, - BLANKVGA_BLANK,
   VGA_SYNC : out std_logic; -- SYNC<br>VGA R, -- Red[9]
                                -- Red[9:0]
   VGA_G, -- Green[9:0]
   VGA_B : out unsigned(9 downto 0); -- Blue[9:0]
   x_pos : out unsigned(9 downto 0);
   y_pos : out unsigned(8 downto 0);
   re : out std_logic -- Read Enable
   );
 end component;
```

```
component Color_LUT
    port(
       count : in unsigned(7 downto 0);
       switch : in std_logic_vector(2 downto 0);
       VGA_RGB : out unsigned(29 downto 0));
  end component;
  signal VGA_RGB : unsigned(29 downto 0);
  signal cycle : unsigned(7 downto 0) := (others => '0');
  signal spacer : unsigned(19 downto 0) := (others => '0');
begin
  G : vga port map (reset => reset,<br>clk => clk,
                                           -- Should be 25.125 MHz
           VGA\_RGB => VGA\_RGB,
           VGA_HS => VGA_HS,
           \verb|VGA_VS| => \verb|VGA_VS|,VGA_BLANK => VGA_BLANK,
           VGA_SYNC => VGA_SYNC,
           \begin{array}{ccc}\n\text{VGA\_R} & => & \text{VGA\_R}\n\end{array}VGA_G \qquad \qquad \Rightarrow \quad VGA_G,VGA_B => VGA_B,
           x_{pos} \implies x_{out}y_pos \Rightarrow yout,
           re \Rightarrow re);
   A : Color_LUT port map
    \text{count} => count + cycle,
    switch => switch,
    VGA\_RGB => VGA\_RGB ;
  process(clk)
  begin
    if rising_edge(clk) then
      if reset = '1' then
         spacer \leq (others \Rightarrow '0');
         cycle \leq (others \Rightarrow '0');
       end if;
       if ce = '1' then
         spacer \leq spacer + 1;
         if space = 0 then
           cycle \le cycle + 1;end if;
       end if;
    end if;
  end process;
```
end imp;

#### Other VHDL Sources / Libraries

Some other VHDL modules used include:

- 1. Altera Multiplier and Squaring Megafunctions
- 2. Altera PLL Megafunction
- 3. PS/2 Controller written by Stephen Edwards

# A.2 C

ifv.c

- /\* \* ifv.c
- \* \* The main function for the Interactive Fractal Viewer

```
*
 * Responsible for responding to PS/2 input, computing window parameters
 * and communicating them across the Avalon bus
 *
 * Author: Richard Nwaobasi and Stephen Pratt
 *
 */
#include <stdio.h>
#include <alt_types.h>
#include <stdlib.h>
#include <system.h>
#include <io.h>
#include "ps2_keyboard.h"
#define VGA_WIDTH 640LL
#define VGA_HEIGHT 480LL
#define RADIX_SHIFT 30
#define TOP_18_MASK 0xFFFFC0000LL
#define BOT_18_MASK 0x00003FFFFLL
#define DC 0x100000LL
#define RES_O 0
#define ITER_O 1
#define COLOR_O 2
#define REF_O 5
#define FRACT_O 6<br>#define RMR REFRESH 7500
#define RMR REFRESH
#define MAX_SPEED 5
KB_CODE_TYPE decode_mode;
//Window and Julia set parameters are kept as
//global state variables
alt_64 b_min;
alt_64 a_min;
int a_leap_interval;
int b_leap_interval;
alt_64 d_a;
alt_64 d<sub>b</sub>;
alt_64 c_rea;
alt_64 c_img;
//Helper variables used to compute Julia set parameters
alt_64 b_max;
alt_64 a_max;
alt_64 a_delt;
alt_64 b_delt;
alt_64 a_leap_total;
alt_64 b_leap_total;
int curr speed = 1;
int speeds[] = {60000, 70000, 80000, 90000, 100000};
//Control flags
alt_8 iterate = 0;
alt 8 color = 0;
alt_8 frac = 0;
alt_8 control = 0;
//Some funky fresh pre-sets
alt_64 cr_consts[] = {68055867794LL, 68289980007LL,
                      68049461838LL, 395007542LL,
                      67891644661LL, 389091824LL,
                      67965967674LL, 67965967674LL,
                      67860483277LL, 67914170368LL};
```

```
alt_64 ci_consts[] = \{0, 644245094LL, 678734281LL, 678734281LL,
                                          467077693LL, 678734281LL,
                        68627725498LL, 343597383LL,
                        68627720490LL, 68306945128LL,<br>68604049490LL, 68306945128LL,
                        167503724LL, 68504728372LL};
//Recomputes the window parameters based on the min and max values for a and b
static void recompute_window()
{
    //total change in window
    a<sup>delt =</sup> (a<sup>max - a<sup>min</sup>);</sup>
    b<sup>del</sup> = (bmax - b<sup>min</sup>;
    //amount to add each iteration
    d_a = (a_delt/VGA_WIDTH);d_b = (b_delt/VGA_HEIGHT);//leap total is the number of times we'll need to increment our sum by 1
    a_leap_total = a_delt%VGA_WIDTH;
    b_leap_total = b_delt%VGA_HEIGHT;
    //leap interval is the number of cycles between leaps
    int a_leap_interval;
    if(a_leap_total != 0)
        a leap interval = VGA WIDTH/a leap total;
    else
        a leap interval = VGA WIDTH;
    int b_leap_interval;
    if(b_leap_total != 0)
        b_leap_interval = VGA_HEIGHT/b_leap_total;
    else
        b_leap_interval = VGA_HEIGHT;
}
//Send refresh instructions to the board
static void refresh()
{
    printf("REFRESHING\n");
  //bring 0 lo
  control = (fract \ll FRACT_0) | (0 \ll REF_0) | (color \ll CODOR_0) |(iterate \ll TIER_0) | (0 \ll RES_0);
  IOWR_8DIRECT(RAM_SIGNAL_BASE, 0, control);
  int i;
  //bring 5 hi
  control = (fract \ll FRACT_0) | (1 \ll REF_0) | (color \ll COLOR_0) |(iterate << ITER_O)|(0 << RES_O);
  IOWR_8DIRECT(RAM_SIGNAL_BASE, 0, control);
   for(i = 0; i < RMR_REFRESH; i++)
   ;
  //bring 5 lo
  control = (fract << FRACT_O)|(0 << REF_O)|(color << COLOR_O)|
             (iterate << ITER_O)|(0 << RES_O);
  IOWR_8DIRECT(RAM_SIGNAL_BASE, 0, control);
  for(i = 0; i < speeds[curr_speed]; i++)
  ;
  //bring 0 hi
  control = (fract << FRACT_O)|(0 << REF_O)|(color << COLOR_O)|
             (\text{iterate} << \text{ITER\_O}) | (1 << \text{RES\_O});
```

```
IOWR_8DIRECT(RAM_SIGNAL_BASE, 0, control);
}
//Send the parameter set to the board
static void redraw()
{
    recompute_window();
    int payload[15];
   payload[0] = ((a\_min & TOP_18\_MASK) >> 18);payload[1] = (a\_min & BOT_18\_MASK);payload[2] = ((b\_min & TOP_18\_MASK) >> 18);payload[3] = (b\_min & BOT_18\_MASK);payload[4] = ((d_a & TOP_18_MASK) >> 18);payload[5] = (d_a & BOT_18_MASK);payload[6] = ((d_b & TOP_18_MASK) >> 18);payload[7] = (d_b & BOT_18_MASK);payload[8] = (a_leap_interval);
    payload[9] = (b_leap_interval);
   payload[10] = ((c\_rea & TOP_18_MASK) >> 18);payload[11] = (c\_rea & BOT_18_MASK);payload[12] = ((c\_img & TOP_18\_MASK) >> 18);payload[13] = (c\ _img & BOT_18\_MASK);payload[14] = 1;int i;
    for(i = 0; i < 14; i++){
       IOWR_32DIRECT(RAM_BASE, i*4, payload[i]);
        //printf("0x%x\n", (payload[i]<<14));
    }
    refresh();
}
int main()
{
    //configure our window
   b_max = 3LL;b_max = b_max \ll (RADIX_SHIFT-1);a_max = 2LL;a_{max} = a_{max} \ll (RADIX_{SHIFT-0});b_{min} = -3LL;b_{min} = b_{min} \ll (RADIX_{SHIFT-1});a_{min} = -2LL;a_{min} = a_{min} \ll (RADIX_{SHIFT-0});c_rea = 0xFF91F5C29LL;
    c img = 0xFC925460BLL;redraw();
    alt_u8 key = 0;int status = 0;
    // Initialize the keyboard
    printf("Please wait three seconds to initialize keyboard\n");
    clear_FIFO();
    switch (get_mode()) {
        case PS2_KEYBOARD:
           break;
        case PS2_MOUSE:
           printf("Error: Mouse detected on PS/2 port\n");
            goto ErrorExit;
        default:
           printf("Error: Unrecognized or no device on PS/2 port\n");
```

```
goto ErrorExit;
}
printf("Ready!\n");
for (j; j) {
   // wait for the user's input and get the make code
   status = read_make_code(&decode_mode, &key);//under
    if (status == PS2_SUCCESS) {
       // print out the result
       switch ( decode_mode ) {
       case KB_ASCII_MAKE_CODE :
        printf("%c", key );
           switch (key) {
                case 'W': // w
                    c_img += DC;
                   redraw();
                   printf("W\n");
                break;
                case 'A': // a
                   c_rea = DC;
                   redraw();
                   printf("A\n");
                break;
                case 'S': // s
                   c_img = DC;
                   redraw();
                   printf("S\n");
                break;
                case 'D': // d
                   c_rea += DC;
                   redraw();
                   printf("D\n");
                break;
                case 'U': // fractal 00
                   fract = 0;redraw();
                   printf("Fractal 00\n");
                break;
                case 'P': // fractal 11
                   fract = 3;refresh();
                   printf("Fractal 11\n");
                break;
                case 'I': // fractal 01
                   fract = 1;refresh();
                   printf("Fractal 01\n");
                break;
                case 'O': // fractal 10
                   fract = 2;
                   refresh();
                   printf("Fractal 10\n");
                break;
                case 'Z': // fractal 10
                   color = 0;
                   refresh();
                   printf("color = 000\n");
                break;
```

```
case 'X': // fractal 10
  color = 1;refresh();
   printf("color = 001 \n\cdot n");
break;
case 'C': // fractal 10
   color = 2;refresh();
   printf("color = 010\ n");
break;
case 'V': // fractal 10
   color = 3;refresh();
   printf("color = 011\n");
break;
case 'B': // fractal 10
  color = 4;
   refresh();
   printf("color = 100 \n\pi");
break;
case 'N': // fractal 10
   color = 5;refresh();
   printf("color = 101\ n");
break;
case 'M': // fractal 10
   color = 6;
    refresh();
   printf("color = 110\ n");
break;
case ',': // fractal 10
   color = 7;
   refresh();
   printf("color = 111\ln");
break;
case '-':
  if (curr_speed > 0)
       curr_speed--;
break;
case '=':
  if (curr_speed < MAX_SPEED)
       curr_speed++;
break;
case ''':
   b_max = 3LL;b_max = b_max \ll (RADIX_SHIFT-1);a\_max = 2LL;a_max = a_max \ll (RADIX_SHIFT-0);b_{min} = -3LL;b_{min} = b_{min} << (RADIX_{SHIFT-1});a_{min} = -2LL;a_{min} = a_{min} \ll (RADIX_{SHIFT-0});redraw();
break;
case '0':
case '1':
case '2':
```

```
case '3':
        case '4':
        case '5':
        case '6':
        case '7':
        case '8':
        case '9':
            c_rea = cr_consts[atoi(&key)];
            c_imq = ci_consts[atoi(&key)];
            redraw();
        break;
    }
break ;
case KB_LONG_BINARY_MAKE_CODE :
printf("%s", " LONG ");
// fall through
case KB_BINARY_MAKE_CODE :
    switch (key) {
    case 0x5a: //enter key: send the msg
       printf("ENTER\n");
        if(!iterate)
        iterate = 1;
        else
        iterate = 0;
        refresh();
    break;
    case 0x29: //space key
       a_{min} += 0.1 \times a_{delta}a_{max} -= 0.1 * a_{delta};
         b_min += 0.1 * b_delt;
         b_max = 0.1 * b_data;redraw();
        printf("SPACE\n");
    break;
    case 0x66: //backspace
        a_{min} -= 0.1 * a_{delta};
        a_{max} += 0.1 \times a_{delta}:
        b_{min} -= 0.1 * b_{delta}:
        b_{max} += 0.1 \times b_{delta}:
        redraw();
        printf("SPACE\n");
        printf("BACKSPACE\n");
    break;
    case 0x75: //up arrow
        b_{min} += 0.1 * b_{delta}:
        b max += 0.1 * b delt;
        printf("UP\n");
        redraw();
    break;
    case 0x72: //down arrow
         b_{min} == 0.1 * b_{delta}b_max = 0.1 * b_data;printf("DOWN\n");
        redraw();
    break;
    case 0x74: //right arrow
        a_{min} += 0.1 \times a_{delta};
        a_{\text{max}} += 0.1 \times a_{\text{delta}}.
        printf("RIGHT\n");
        redraw();
    break;
```

```
case 0x6b: //left arrow
                   a_{min} = 0.1 * a_{delta}a_{max} -= 0.1 * a_{delta};
                    printf("RIGHT\n");
                    redraw();
                break;
                default:
                  printf(" MAKE CODE :\t%X\n", key ); //print other unknown
                      breakcode
                }
            break ;
            case KB_BREAK_CODE :
            // do nothing
            default :
            break ;
            }
        }
        else {
            printf(" Keyboard error ....\n");
        }
    }
   ErrorExit:
 printf("Program terminated with an error condition\n");
    return 0;
}
```
#### Other C Sources / Libraries

Other C modules used include:

- 1. PS/2 Controller Sources written by Stephen Edwards
- 2. Altera NIOS Libraries

## A.3 Python

### julia gen.py

```
##################################################################
#julia_gen.py
#
#A floating point Julia set generator written in Python
#
#Author: Stephen Pratt
##################################################################
class JuliaSetGenerator:
    def __init__(self, z_c):
        \overline{\text{self}}. \overline{\text{z}_c} = \overline{\text{z}_c}self.MAX_ITER = 127
    def iterate(self, z_i):
        z_j = z_i \star z + self.z_creturn z_j
    def test_point(self, z_0):
        unbound_iteration = 0
         z_i = z_0while abs(z_i) < 2 and unbound_iteration \le self. MAX_ITER:
             z_i = self.iterate(z_i)unbound iteration += 1if abs(z_i) < 2:
             return -1
```
else: return unbound\_iteration

#### test ifm.py

```
##################################################################
#test_ifm.py
#
#A python script for parsing and validating integration
#Test Bench dumps
#
#Author: Stephen Pratt
##################################################################
import test_ifm_utils
from JuliaGen import JuliaSetGenerator
import sys
if len(sys.argv) < 3:
  print 'Usage "test_ifm [model_sim_outfile] [epsilon]"'
#read in file
filename = sys.argv[1]
f = open(filename, 'r')epsilon = sys.argv[2]
#read constants from header
header = f.readline().split()
if len(header) < 3:
  print 'Unparseable file header'
c_real = test_ifm_utils.from_fixed(int(header[1], 2))
c_img = test_ifm_utils.from_fixed(int(header[2], 2))
#create our floating point generator
j = JuliaSetGenerator(complex(c_real, c_img))
test_count = 0
wrong_count = 0
print "Commencing test"
print "---------------"
print ""
for line in f:
  data = line.split()
  if len(data) < 4:
   print "Unparseable entry at line %s"%data[0]
  #grab the point and its count from the file
  a = test_ifm_utils.from_fixed(int(data[1], 2))
  b = test_ifm_utils.from_fixed(int(data[2], 2))
  count = int(data[3])if count == 127:
   count = -1else:
   count += 1#compute our own count
  actual_count = j.test_point(complex(a, b))
  if abs(actual_count - count) > epsilon:
   print "Invalid count at line %s for value (%s, %s)"%(data[0], a, b)
   print "Actual count is %s vs recorded %s"%(actual_count, count)
   print ""
    wrong_count += 1
  test_count += 1
```

```
#report results
correct_count = (test_count - wrong_count)
print "Test completed successfully"
if test_count != 0:
  print "%s correct of %s tested (%s%% accuracy)"%(correct_count, test_count, (
      float(correct_count)/test_count))
else:
  print "No points tested."
```
#### test ifm utils.py

```
##################################################################
#test_ifm_utils.py
#
#Some python functions useful when dealing with our IFMs
#
#Author: Stephen Pratt
##################################################################
NUM_BITS = 36
RADIX_SHIFT = 30
BIT_MASK = 0xFFFFFFFFC0000000
MASK_36 = 0xFFFFFFFFF
SIGN_BIT = 0x800000000
#Converts the value into a fixed point expression
def to_fixed(val):
  shifted = int((val * (1 << RADIX_SHIFT)))return shifted & MASK_36
#Takes a value in fixed point form and converts it to
#decimal
def from_fixed(val):
  sum = 0bit_mag = 1.0 / (2 << RADIX_SHIFT);
  for i in range(NUM_BITS-1):
      bit_mag = bit_mag \star 2
     if (val & (1 << i)):
   sum += bit mag
  bit_mag *= -2if(val \& (1 << (NUM BITS-1))):
    sum += bit_mag
  return sum
```
#### test image.py

```
#!/usr/bin/env python
##################################################################
#test_image.py
#
#A python script for rendering Julia set image from data stored
#in a pickle
#
#Author: Nathan Hwang
##################################################################
# convert test_out.txt data to an image
import sys
import numpy as np
```

```
from PIL import Image
import pickle
# use steve's stuff
import test_ifm_utils as ifm
def main(path):
    # read the file
    f = open(path)line = f.readline() # throw away first line
    # init the image
    img = np{\text{.}zeros} ((480, 640), np{\text{.}units})
    # find the range of the data
    arange_min = 0
   arange_max = 0
   brange_min = 0brane\_max = 0i = 0try:
        fd = open("test data.pickle")data, arange, brange = pickle.load(fd)
        print "Loading pre-uniqueified data"
    except:
        print "Need to load the data"
        print "Finding the range of the data"
        data = None
    if not(data):
        # find the ranges
        data = \{\}for line in f:
            elems = line.split(" ")
            d = (ifm.formattext{fixed}(int(elements[1], 2)),ifm.from_fixed(int(elems[2], 2)))
            arange\_min = min(arange\_min, d[0])area<sub>1</sub> = max(area<sub>2</sub> - max)brane\_min = min(brange\_min, d[1])brange_max = max(brange_min, d[1])
            # writing once
            data[d] = int(elems[3])# count
            i + = 1if i % 100000 == 0:
                 print i
        arange = (arange_min, arange_max)
        brange = (brange_min, brange_max)
        # write out the ranges + data
        fd = open("test_data.pickle", "w")
        pickle.dump((data, arange, brange), fd)
    print arange
   print brange
    # go through, line by line
    print "Filling out the image"
    for coord, count in data.iteritems():
        # write out the data
        x = round((coord[0]-arange[0]))/(arange[1]-arange[0])*640)y = round((coord[1]-brane[0])/(brane[1]-brane[0]) \times 480) %480
        img[y][x] = round((count/127.0) **0.5 * 255.0)# write out the file
    im = Image.fromarray(img, mode="L")
    im.save("ifm_test.png")
if __name__ == "__main__":# default path
    if len(sys.argv) == 2:
       path = sys.argv[1]else:
```

```
path = "test_out.txt"
main(path)
```
print "row %d" % x for y in range(size[1]):

```
color gen.py
   #!/usr/bin/python
   ##################################################################
   #color_gen.py
   #
   #A python script for building color schemes and producing ROM
   #encodings
   #
   #Author: Nathan Hwang
   ##################################################################
   import pygtk
   pygtk.require("2.0")
   import gtk
   import os
   import pickle
   import math
   BITS = 7CAP = 2**BITSDEFAULT\_SIZE = (640, 480)# caching
   def load_img(window, size, const):
       if not os.path.exists("cache"):
           os.makedirs("cache")
       try:
           f = open("cache/\$s.pickle" % (window, size, const)._hash() )print("Loading up cached fractal...")
           a = pickle.load(f)print("Finished loading")
           return a
       except IOError:
           return None
   def save_img(window, size, const, img):
       # convert img from numpy to normal lists
       if not os.path.exists("cache"):
           os.makedirs("cache")
       try:
           f = open("cache/\$s.pickle" % (window, size, const)._{hash_()})print("Already cached, not going to write")
       except IOError:
           print("Writing fractal to the cache...")
           f = open("cache/%s.pickle" % (window, size, const). hash (), "w")
           pickle.dump(img, f)
           print("Finished writing")
   # fractal generator
   def generate_fractal(window=((1.95,1.5),(-1.95,-1.5)), size=(640,480), const=0):
       img = load_img(window, size, const)
       if not(img is None):
           return img
       print("Generating fractal...")
       img = [{0 for i in range(size[0])] for i in range(size[1])]for x in range(size[0]):
```

```
53
```
 $px = (window[0][0] - window[1][0]) * (float(x)/size[0]) + window[1][0]$  $py = (window[0][1] - window[1][1]) * (float(y)/size[1]) + window[1][1]$ 

```
p = px + py*1jit = 0while abs (p) < 2 and it < CAP - 1:
                p = p * * 2 + constit += 1
            img[y][x] = itsave_img(window, size, const, img)
    return img
# colorizer
def color_img(counts, d):
    size = (len(counts[0]), len(counts))
    img = [[0 for k in range(3)] for i in range(size[0])]for j in range(size[1])]
    for x in range(size[1]):
        for y in range(size[0]):
            c = \text{counts}[x][y]color = d[c]
            img[x][y][0] = color[0]img[x][y][1] = color[1]img[x][y][2] = color[2]return img
def linear_color_map(begin=(0, 0, 0), end=(255, 0, 0)):
    def crange(a, b, t):
       return (b-a)*t + ad = \{\}for i in range(CAP):
        d[i] = (crange(begin[0], end[0], float(i)/CAP),crange(begin[1], end[1], float(i)/CAP),
                crange(begin[2], end[2], float(i)/CAP))
    return d
def sqrt_color_map(begin=(0, 0, 0), end=(255, 0, 0)):
    def crange(a, b, t):
       return (b-a)*t + ad = \{\}for i in range(CAP):
        ii = round(((float(i)/CAP)**0.5 ) * CAP)
        d[i] = (orange(begin[0], end[0], float(ii)/CAP),crange(begin[1], end[1], float(ii)/CAP),
                crange(begin[2], end[2], float(ii)/CAP))
    return d
def convert_string(img):
    s = ""
    for row in img:
        for elem in row:
            for c in elem:
                s += str(chr(int(c)))
    return s
class Base:
    def delete_event(self, widget, data=None):
        return False
    def destroy(self, widget, data=None):
        print("Goodbye!")
        gtk.main_quit()
    def build_color_map(self):
        cr = self.color_r.get_vector()
        cg = self.color_g.get_vector()
        \overrightarrow{cb} = self.color_b.get_vector()
        cr = [min(max(c, 0), 2**self.prec-1) for c in cr]
        cg = [min(max(c, 0), 2**self.prec-1) for c in cg]
        cb = [min(max(c, 0), 2**self.prec-1) for c in cb]
        # have to renormalize between len(cr) and CAP
        def interpolate(points, x):
```

```
"""points: the series of points
        x: where you want the value
        """
        indl = int(math.floor(x*len(points)))
        indh = int(math.ceil(x*len(points)))
        ip = (x * len(points) - indl)return (points[indh] - points[indl])*ip + points[indl]
    d = \{\}for i in range(CAP):
        d[i] = (interpolate(cr, float(i)/CAP),interpolate(cg, float(i)/CAP),
                interpolate(cb, float(i)/CAP))
    return d
def build_bmp_color_map(self):
    d = self.build_color_map()
    for i in range(CAP):
        d[i] = (max(min(round(d[i][0]/4), 2**8-1), 0),max(min(round(d[i][1]/4), 2**8-1), 0),
                max(min(round(d[i][2]/4), 2**8-1), 0))
    return d
def gen_clut(self, widget, data=None):
    def convert_bin(num):
        s = " "for i in range(self.prec):
            if int(round(num)) & 1 == 1:
                s = "1" + selse:
                s = "0" + snum / = 2return s
    d = self.build_color_map()
    ss = [\sqrt{\frac{8s}{s}}s\s \\sqrt{\frac{8}{s}} (convert_bin(int(round(d[i][0]))),
                          convert_bin(int(round(d[i][1]))),
                          convert_bin(int(round(d[i][2]))))
          for i in range(CAP)]
    print ",\n".join(ss)
def refractal(self, widget, data=None):
   print("Recalculating fractal geometry")
    real = self.realin.get_value()
    comp = self.compin.get_value()
    self.fractal = generate_fractal(const = real+comp*1j)self.recolor(None)
def recolor(self, widget, data=None):
   print("Recalculating fractal colormap")
    img = color_img(self.fractal, self.build_bmp_color_map())
    s = convert_string(img)
    buf = gtk.gdk.pixbuf_new_from_data(s, gtk.gdk.COLORSPACE_RGB,
                                        False, 8,
                                        self.size[0], self.size[1], 3*640)
    self.img.set_from_pixbuf(buf)
def set ex1(self, widget, data=None):
    self.realin.set_value(-0.835)
    self.compin.set_value(-0.2321)
def set_ex2(self, widget, data=None):
    self.realin.set_value(-0.4)
   self.compin.set_value(0.6)
def set_ex3(self, widget, data=None):
    self.realin.set_value(-0.7018)
    self.compin.set_value(-0.3842)
def set_ex4(self, widget, data=None):
    self.realin.set_value(-0.8)
    self.compin.set_value(0.156)
def __init__(self):
    self.img = gtk.Image()
```

```
self.size = DEFAULT_SIZE
self.prec = 10
# color curves
self.color_r = gtk.Curve()
self.color_r.set_range(0, CAP, 0, 2**self.prec)
self.color_g = gtk.Curve()
self.color_g.set_range(0, CAP, 0, 2**self.prec)
self.color_b = gtk.Curve()
self.color_b.set_range(0, CAP, 0, 2**self.prec)
# adjustment tools
realadj = gtk.Adjustment(0.0, -1.0, 1.0, 0.01)compadj = qtk.Adjustment(0.0, -1.0, 1.0, 0.01)self.realin = gtk.SpinButton(adjustment=realadj, digits=4)
self.compin = qtk.SpinButton(adjustment=compadj, digits=4)
# buttons
self.recolorb = gtk.Button("Recalculate Colormap")
self.refractalb = gtk.Button("Recalculate Fractal")
self.clutb = gtk.Button("Output CLUT")
self.ex1b = qtk.Button("Ex1")self.ex2b = qtk.Button("Ex2")self.ex3b = gtk.Button("Ex3")
self.ex4b = gtk.Button("Ex4")
self.window = qtk.Window(qtk.WINDOW TOPLEVEL)
# signals
self.window.connect("delete_event", self.delete_event)
self.window.connect("destroy", self.destroy)
self.recolorb.connect("clicked", self.recolor)
self.refractalb.connect("clicked", self.refractal)
self.clutb.connect("clicked", self.gen_clut)
self.ex1b.connect("clicked", self.set_ex1)
self.ex2b.connect("clicked", self.set_ex2)
self.ex3b.connect("clicked", self.set_ex3)
self.ex4b.connect("clicked", self.set_ex4)
# packing
self.const_input_pane = gtk.HBox()
self.const_input_pane.pack_start(self.realin)
self.const_input_pane.pack_start(self.compin)
self.example_pane = gtk.HBox()
self.example_pane.pack_start(self.ex1b)
self.example_pane.pack_start(self.ex2b)
self.example_pane.pack_start(self.ex3b)
self.example_pane.pack_start(self.ex4b)
self.side pane = qtk.VBox()
self.side_pane.pack_start(self.color_r)
self.side_pane.pack_start(self.color_g)
self.side_pane.pack_start(self.color_b)
self.side_pane.pack_start(self.const_input_pane)
self.side_pane.pack_start(self.example_pane)
self.side_pane.pack_start(self.recolorb)
self.side_pane.pack_start(self.refractalb)
self.side_pane.pack_start(self.clutb)
self.main_pane = gtk.HBox()
self.main_pane.pack_start(self.img, expand=False)
self.main_pane.pack_start(self.side_pane, expand=True)
self.window.add(self.main_pane)
```

```
# showing things
       self.color_r.show()
       self.color_g.show()
       self.color_b.show()
       self.realin.show()
       self.compin.show()
       self.const_input_pane.show()
       self.ex1b.show()
       self.ex2b.show()
       self.ex3b.show()
       self.ex4b.show()
       self.example_pane.show()
       self.img.show()
       self.recolorb.show()
       self.refractalb.show()
       self.clutb.show()
       self.side_pane.show()
       self.main_pane.show()
       self.window.show()
       # calculate the initial fractal
       self.refractal(None)
   def main(self):
       gtk.main()
if __name__ == "__main__":
    base = Base()base.main()
```
Other Python Sources / Libraries

1. PyGTK 2. PIL